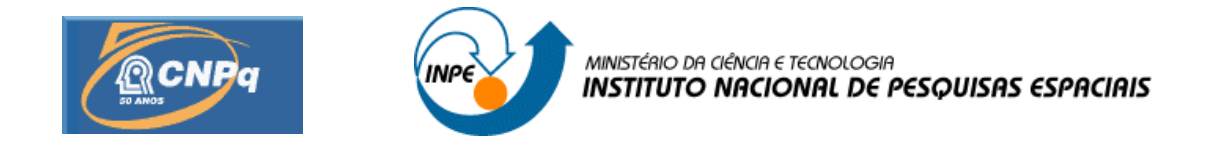

### **PROJETO DE UM APLICATIVO DE BORDO PARA MISSÃO NANOSATC-BR**

### **RELATÓRIO FINAL DE PROJETO DE INICIAÇÃO CIENTÍFICA PIBIC/INPE - CNPq/MCT**

### **PROCESSO Nº: 104755/2011-3**

**Lucas Lopes Costa** – Bolsista PIBIC/INPE – CNPq/MCT **Laboratório de Mecânica Fina, Mecatrônica & Antenas** LAMEC/CRS/CCR/INPE – MCT **Laboratório de Ciências Espaciais de Santa Maria** LACESM/CT - UFSM **Centro Regional Sul de Pesquisas Espaciais** CRS/CCR/INPE - MCT E-mail: lucas@lacesm.ufsm.br

**Dr. Otavio Santos Cupertino Durão** – Orientador **Coordenação de Planejamento Estratégico e Avaliação** CPA/DIR/INPE – MCT **Instituto Nacional de Pesquisas Espaciais** INPE - MCT E-mail: durao@dir.inpe.br

**Santa Maria, Julho de 2011**

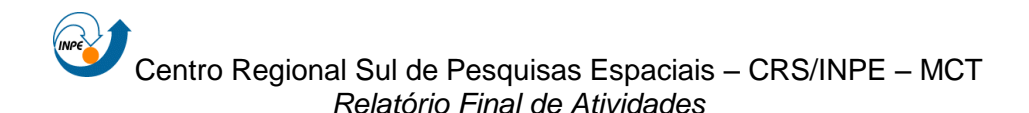

#### **RELATÓRIO FINAL DE INICIAÇÃO CIENTÍFICA DO PROGRAMA: PIBIC/INPE – CNPq/MCT**

#### **PROJETO**

### **PROJETO DE UM APLICATIVO DE BORDO PARA MISSÃO NANOSATC-BR**

### **PROCESSO N°: 104755/2011-3**

**Relatório elaborado por:**

**Lucas Lopes Costa** – Bolsista PIBIC/INPE – CNPq/MCT Acadêmico do Curso de Engenharia Mecânica E-mail: lucas@lacesm.ufsm.br

**Dr. Otavio Santos Cupertino Durão** – Orientador Coordenação de Planejamento Estratégico e Avaliação CPA/DIR/INPE – MCT E-mail: durao@dir.inpe.br

**Dr. Nelson Jorge Schuch** – Co-Orientador **Centro Regional Sul de Pesquisas Espaciais** CRS/CCR/INPE – MCT E-mail: njschuch@lacesm.ufsm.br

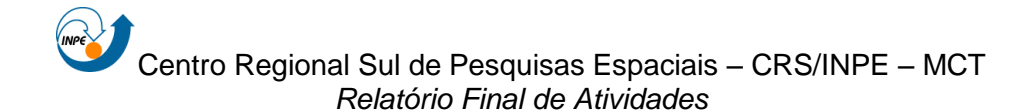

### **DADOS DE IDENTIFICAÇÃO**

**Projeto:**

### **PROJETO DE APLICATIVO DE BORDO PARA MISSÃO NANOSATC-BR**

**Processo CNPq:** Nº 104755/2011-3

#### **Bolsista:**

#### **Lucas Lopes Costa**

Acadêmico do Curso de Engenharia Mecânica Centro de Tecnologia - Universidade Federal de Santa Maria – CT/UFSM

#### **Orientador:**

#### **Dr. Otavio Santos Cupertino Durão**

Tecnologista Titular Sênior II Coordenação de Planejamento Estratégico e Avaliação - CPA/DIR/INPE – MCT

#### **Co-Orientador:**

#### **Dr. Nelson Jorge Schuch**

Pesquisador Titular Sênior III Centro Regional Sul de Pesquisas Espaciais – CRS/CCR/INPE – MCT

#### **Colaboradores/ Acadêmicos:**

**Dr. Adriano Petry** – Tecnologista Pleno II do CRS/CCR/INPE – MCT

**Bel. William do Nascimento Guareschi** – Aluno de Pós-Graduação em Microeletrônica PGMICRO – UFRGS

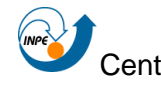

**Bel. Lucas Antunes Tambara** – Aluno de Pós-Graduação em Computação PPGC – UFRGS

#### **Local de Trabalho/Execução do Projeto:**

Laboratório de Mecânica Fina, Mecatrônica & Antenas LAMEC/CRS/CCR/INPE – MCT, Santa Maria, RS.

Projeto executado no âmbito da Parceria INPE/MCT – UFSM através do Laboratório de Ciências Espaciais de Santa Maria – LACESM/CT-UFSM.

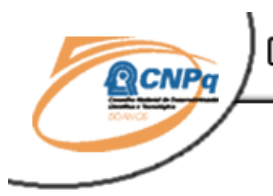

Diretirio dos Crupos de Pesquisa no Brasil

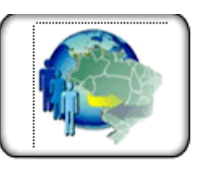

**Grupo de Pesquisa Clima Espacial, Magnetosferas, Geomagnetismo: Interações Terra - Sol, NanoSatC-Br**

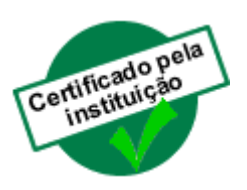

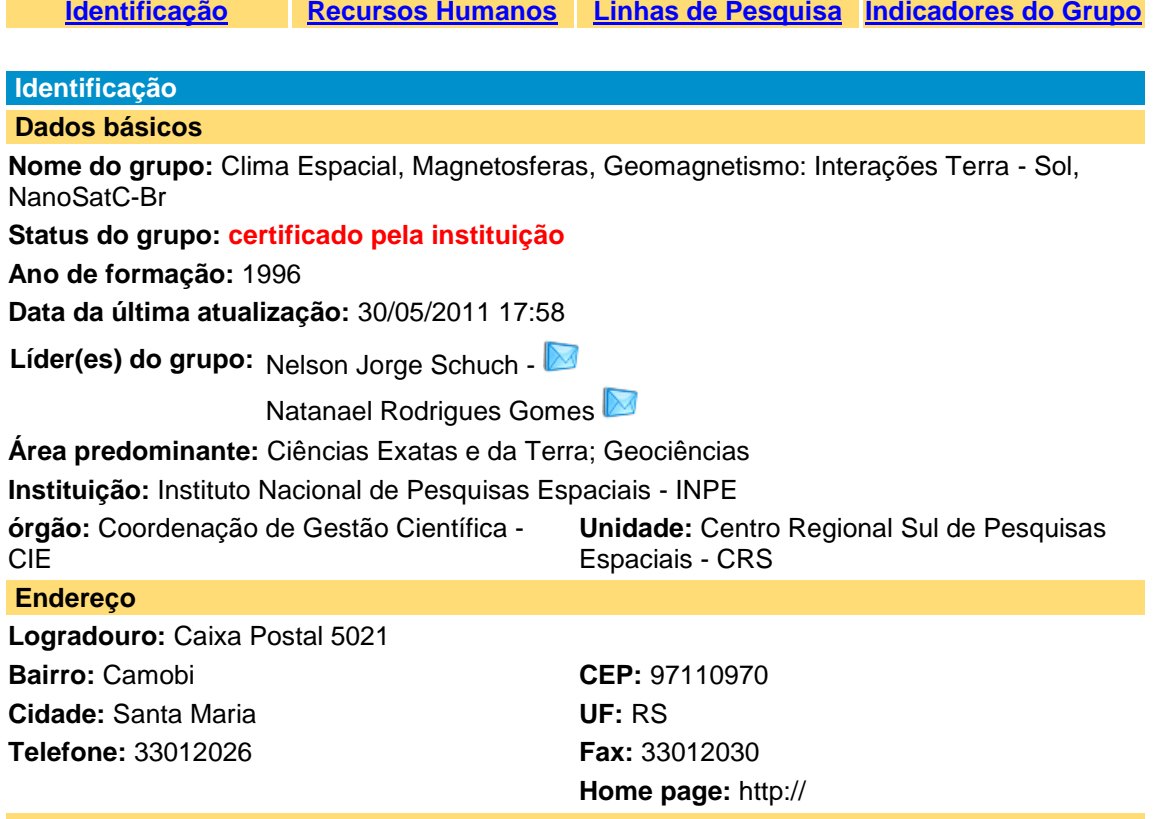

#### **Repercussões dos trabalhos do grupo**

O Grupo - CLIMA ESPACIAL, MAGNETOSFERAS, GEOMAGNETISMO:INTERAÇÃO TERRA-SOL do Centro Regional Sul de Pesquisas Espaciais - CRS/INPE-MCT, em Santa Maria, e Observatório Espacial do Sul - OES/CRS/INPE - MCT, Lat. 29º26´24"S, Long. 53º48´38"W, Alt. 488m, em São Martinho da Serra, RS, criado por Nelson Jorge Schuch em 1996, colabora com pesquisadores da: UFSM (CT-LACESM), INPE, CRAAM-Universidade P. Mackenzie, IAG/USP, OV/ON, DPD/UNIVAP e SEFET/GO, no Brasil e internacionais do: Japão (Universidades: Shinshu, Nagoya, Kyushu, Takushoku e National Institute of Polar Research), EUA ((Bartol Research Institute/University of Delaware e NASA (Jet Propulsion Laboratory e Goddard Space Flight Center)), Alemanha (University of Greifswald e Max Planck Institute for Solar System Research), Australia (Australian Government Antarctic Division e University of Tasmania), Armênia (Alikhanyan Physics Institute) e Kuwait (Kuwait University). Linhas de Pesquisas: MEIO INTERPLANETÁRIO - CLIMA ESPACIAL, MAGNETOSFERAS x GEOMAGNETISMO,

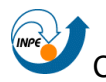

AERONOMIA - IONOSFERAS x AEROLUMINESCÊNCIA, NANOSATC-BR. Áreas de interesse: Heliosfera, Física Solar, Meio Interplanetário, Clima Espacial, Magnetosferas, Geomagnetismo, Aeronomia, Ionosferas, Aeroluminescência, Raios Cósmicos, Muons, Pequenos Satélites Científicos. Objetivos: Pesquisar o acoplamento energético na Heliosfera, mecanismos de geração de energia no Sol, Vento Solar, sua propagação no Meio Interplanetário, acoplamento com as magnetosferas planetárias, no Geoespaço com a Ionosfera e a Atmosfera Superior, previsão de ocorrência de tempestades magnéticas e das intensas correntes induzidas na superfície da Terra,Eletricidade Atmosferica e seus Eventos Luminosos Transientes (TLEs). As Pesquisas base de dados de sondas no Espaço Interplanetário e dentro de magnetosferas planetárias, e de modelos computacionais físicos e estatísticos.Vice-Líderes: Alisson Dal Lago, Nalin Babulau Trivedi, Otávio Santos Cupertino Durão, Natanael Rodrigues Gomes.

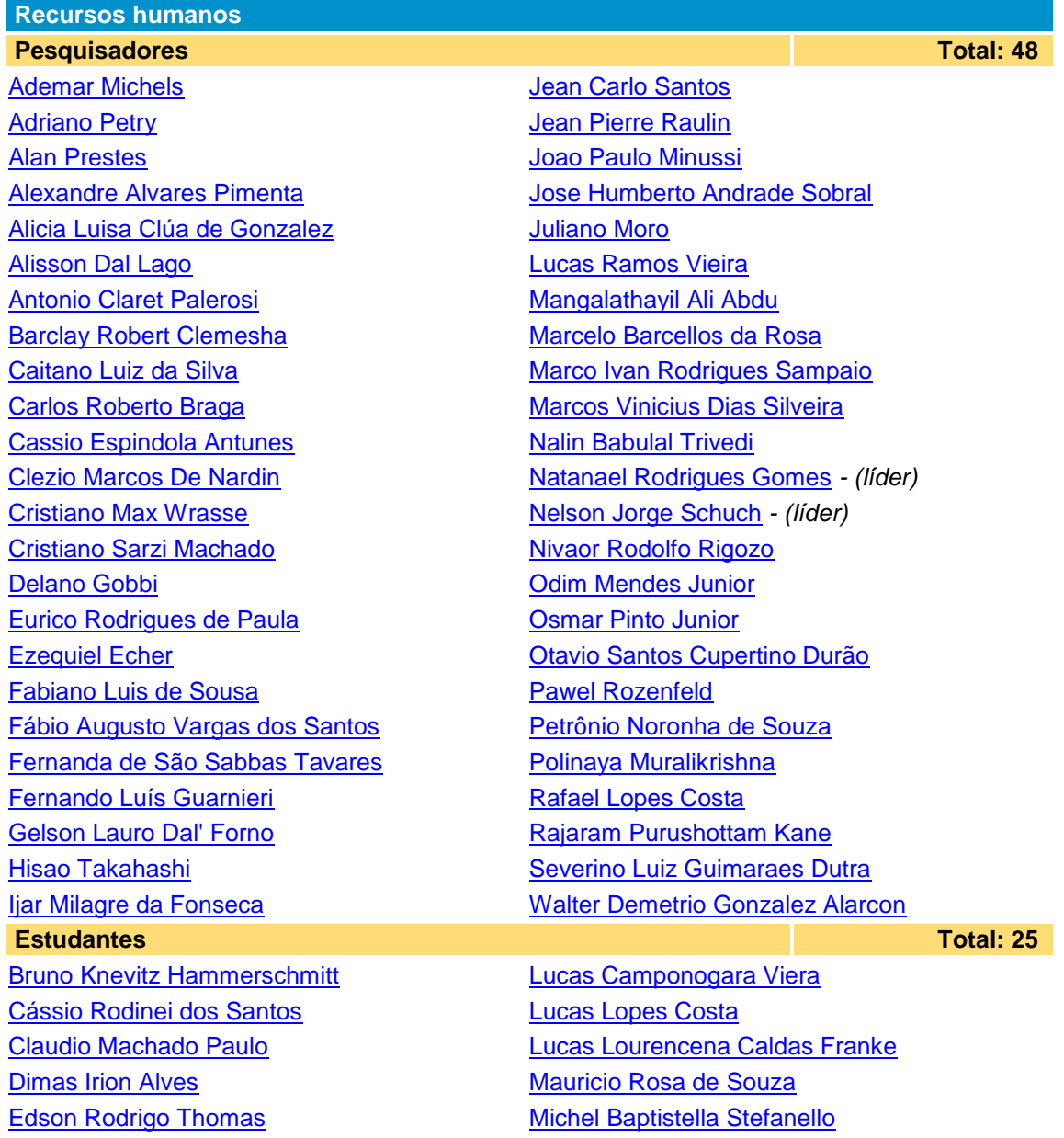

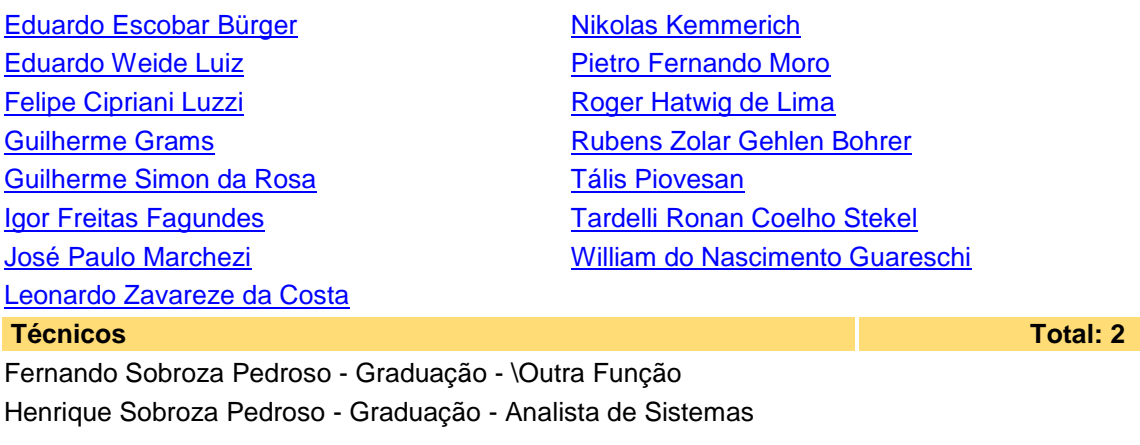

#### **Linhas de pesquisa Total: 4 Total: 4 Total: 4 Total: 4 Total: 4 Total: 4**

- AERONOMIA [IONOSFERAS x AEROLUMINESCÊNCIA](javascript:abreDetalheLinha()
- [Desenvolvimento de CubeSats -](javascript:abreDetalheLinha() NANOSATC-BR
- [MAGNETOSFERAS x GEOMAGNETISMO](javascript:abreDetalheLinha()
- **[MEIO INTERPLANETÁRIO -](javascript:abreDetalheLinha() CLIMA ESPACIAL**

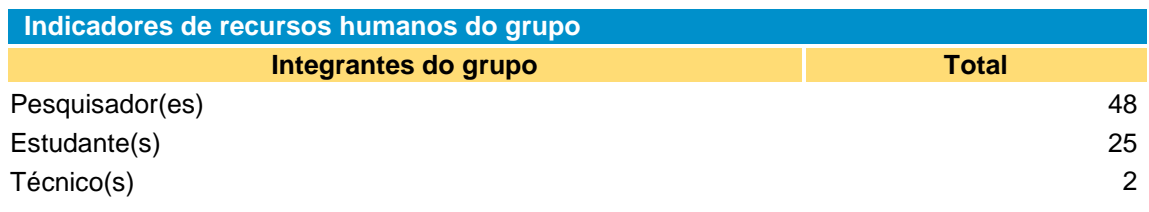

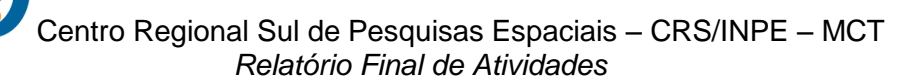

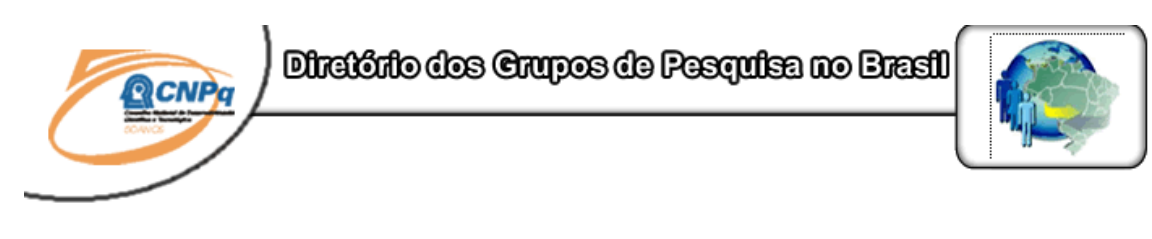

#### **Linha de Pesquisa Desenvolvimento de CubeSats - NANOSATC-BR**

#### **Linha de pesquisa**

**Desenvolvimento de CubeSats - NANOSATC-BR**

**Nome do grupo:** [Clima Espacial, Magnetosferas, Geomagnetismo: Interações Terra -](javascript:abreDetalheGrupo() Sol, [NanoSatC-Br](javascript:abreDetalheGrupo()

**Palavras-chave:** CubeSats; Desenvolvimento de Engenharias - Tecnologias; Miniaturização; Nanosatélites; Nanotecnologia; Pesquisa do Geoespaço;

#### **Pesquisadores:**

[Ademar Michels](javascript:abreDetalhePesq() [Adriano Petry](javascript:abreDetalhePesq() [Alexandre Álvares Pimenta](javascript:abreDetalhePesq() [Alicia Luisa Clúa de Gonzalez Alarcon](javascript:abreDetalhePesq() [Alisson Dal Lago](javascript:abreDetalhePesq() [Antonio Claret Palerosi](javascript:abreDetalhePesq() [Cassio Espindola Antunes](javascript:abreDetalhePesq() [Clezio Marcos De Nardin](javascript:abreDetalhePesq() [Cristiano Sarzi Machado](javascript:abreDetalhePesq() [Ezequiel Echer](javascript:abreDetalhePesq() [Fabiano Luis de Sousa](javascript:abreDetalhePesq() [Fernando Luis Guarnieri](javascript:abreDetalhePesq() [Gelson Lauro Dal Forno](javascript:abreDetalhePesq() [Ijar Milagre da Fonseca](javascript:abreDetalhePesq() [Jean Pierre Raulin](javascript:abreDetalhePesq() [Jose Humberto Andrade Sobral](javascript:abreDetalhePesq() [Lucas Ramos Vieira](javascript:abreDetalhePesq() [Nalin Babulal Trivedi](javascript:abreDetalhePesq() [Natanael Rodrigues Gomes](javascript:abreDetalhePesq() [Nelson Jorge Schuch](javascript:abreDetalhePesq() [Nivaor Rodolfo Rigozo](javascript:abreDetalhePesq() [Odim Mendes Junior](javascript:abreDetalhePesq() [Otavio Santos Cupertino Durao](javascript:abreDetalhePesq() [Pawel Rosenfeld](javascript:abreDetalhePesq() [Petrônio Noronha de Souza](javascript:abreDetalhePesq() [Rafael Lopes Costa](javascript:abreDetalhePesq() [Severino Luiz Guimaraes Dutra](javascript:abreDetalhePesq() [Walter Demetrio Gonzalez-Alarcon](javascript:abreDetalhePesq()

#### **Estudantes:**

[Dimas Irion Alves](javascript:abreDetalheEst() [Eduardo Escobar Bürger](javascript:abreDetalheEst() [Guilherme Grams](javascript:abreDetalheEst() [Guilherme Simon da Rosa](javascript:abreDetalheEst() [Igor Freitas Fagundes](javascript:abreDetalheEst()

[José Paulo Marchezi](javascript:abreDetalheEst() [Leonardo Zavareze da Costa](javascript:abreDetalheEst() [Lucas Lopes Costa](javascript:abreDetalheEst() [Lucas Lourencena Caldas Franke](javascript:abreDetalheEst() [Mauricio Rosa de Souza](javascript:abreDetalheEst() [Nikolas Kemmerich](javascript:abreDetalheEst() [Pietro Fernando Moro](javascript:abreDetalheEst() [Roger Hatwig de Lima](javascript:abreDetalheEst() [Rubens Zolar Gehlen Bohrer](javascript:abreDetalheEst() [Tális Piovesan](javascript:abreDetalheEst() [Tardelli Ronan Coelho Stekel](javascript:abreDetalheEst() [William do Nascimento Guareschi](javascript:abreDetalheEst()

#### **Árvore do conhecimento:**

Ciências Exatas e da Terra; Astronomia; Astrofísica do Sistema Solar; Ciências Exatas e da Terra; Geociências; Instrumentação Científica; Engenharias; Engenharia Aeroespacial; Engenharia Aeroespacial - Pequenos Satélites;

#### **Setores de aplicação:**

Aeronáutica e Espaço

#### **Objetivo:**

Pesquisas: Geoespaço e em Engenharias/Tecnologias: eletrônica, comunicações, mecânica, lançamento de pequenos satélites científico universitário - iniciação científica: CubeSat (100g-1Kg, 10x10x10cm), Nanosatélite (1Kg-10Kg); Carga útil: magnetômetro e detector de partículas; Desenvolvimentos: estrutura mecânica, computador-bordo, programas, estação terrena, testes/integração, sub-sistemas: potencia, propulsão, telemetria, controle: atitude, térmico, Vice-Líder: Otávio Santos Cupertino Durão

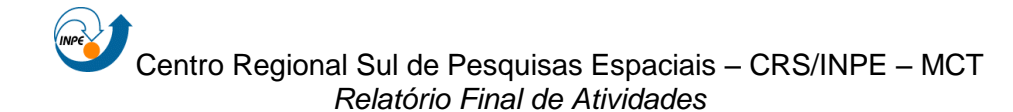

### **AGRADECIMENTOS**

Agradeço ao meu Orientador, Dr. Eng. Otavio Santos Cupertino Durão, e ao meu Co-Orientador Dr. Nelson Jorge Schuch e ao Dr. Adriano Petry pela atenção e apoio prestados em todas as dificuldades encontradas no decorrer do trabalho desenvolvido, gerando grande crescimento pessoal.

Meus sinceros agradecimentos: aos funcionários e servidores do CRS/CCR/INPE – MCT e do LACESM/CT – UFSM pelo apoio e pela infraestrutura disponibilizada e aos colegas de Laboratório Rubens Bohrer, Lucas Franke, Fernando Alvez, Eduardo Escobar, Andrei Componogara e Dimas Irion pelo apoio e disponibilização de tempo para ajudar no Trabalho; ao Programa PIBIC/INPE – CNPq/MCT pela aprovação do Projeto de Pesquisa, que me permitiu dar continuidade na minha Iniciação Científica e Tecnológica, propiciando grande crescimento profissional; ao Coordenador Dr. José Carlos Becceneri PIBIC/INPE – CNPq/MCT, e à Secretária do Programa, Sra. Egidia Inácio da Rosa, pelo constante apoio, alertas e sua incansável preocupação com toda a burocracia e datas limites do Programa para com os bolsistas de I. C. & T. do CRS/CCR/INPE - MCT.

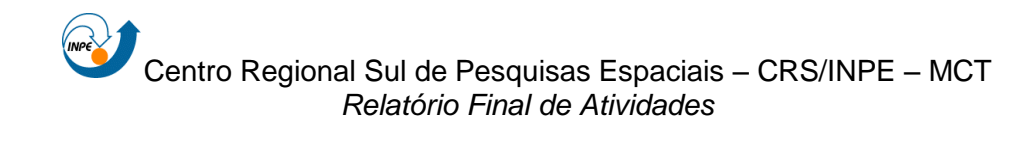

# **SUMÁRIO**

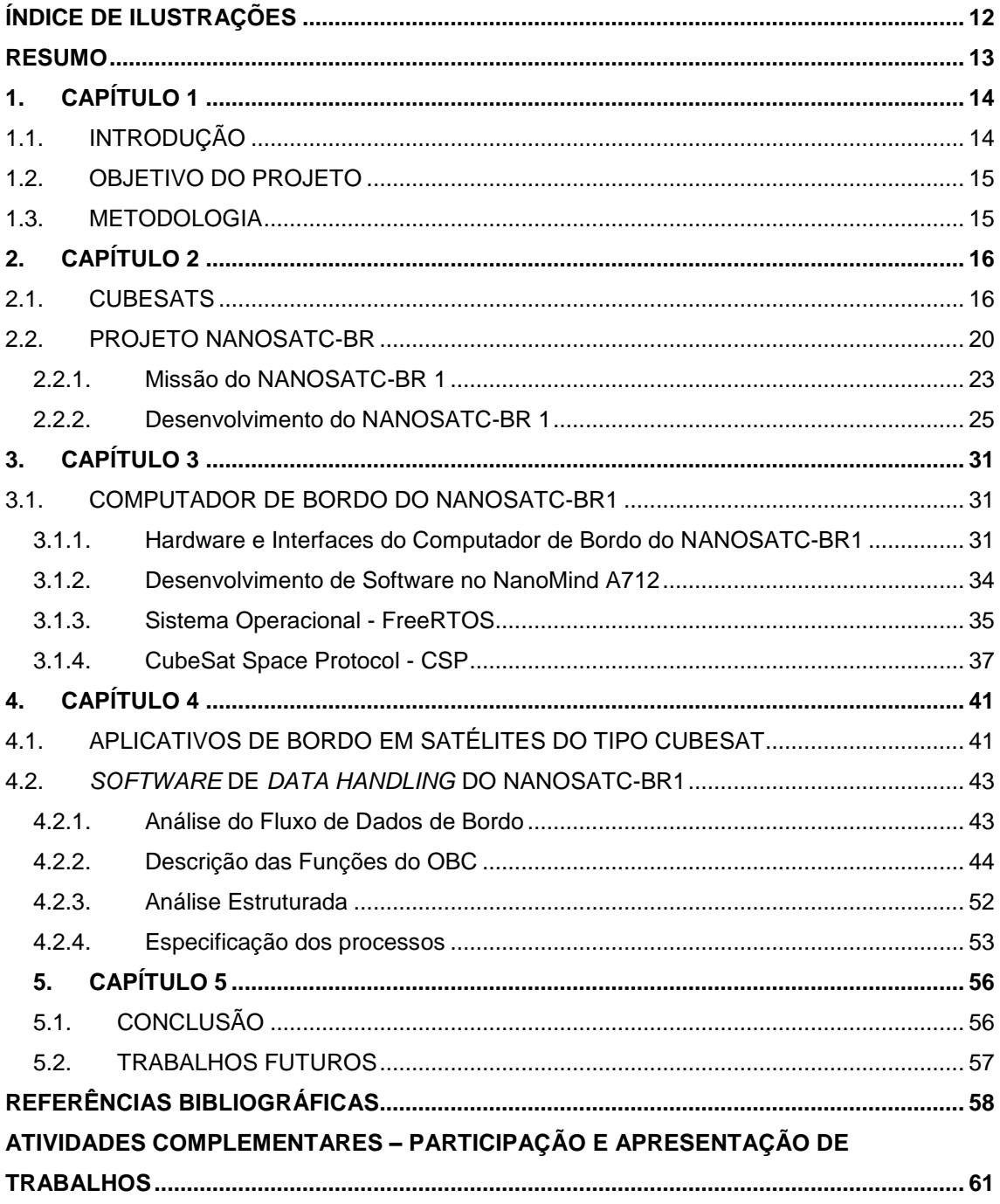

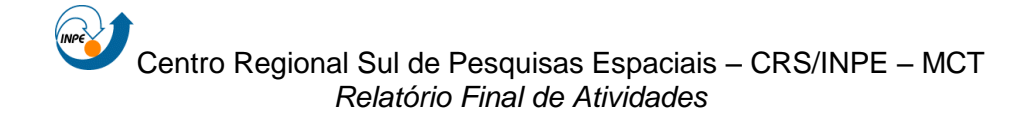

# <span id="page-11-0"></span>**ÍNDICE DE ILUSTRAÇÕES**

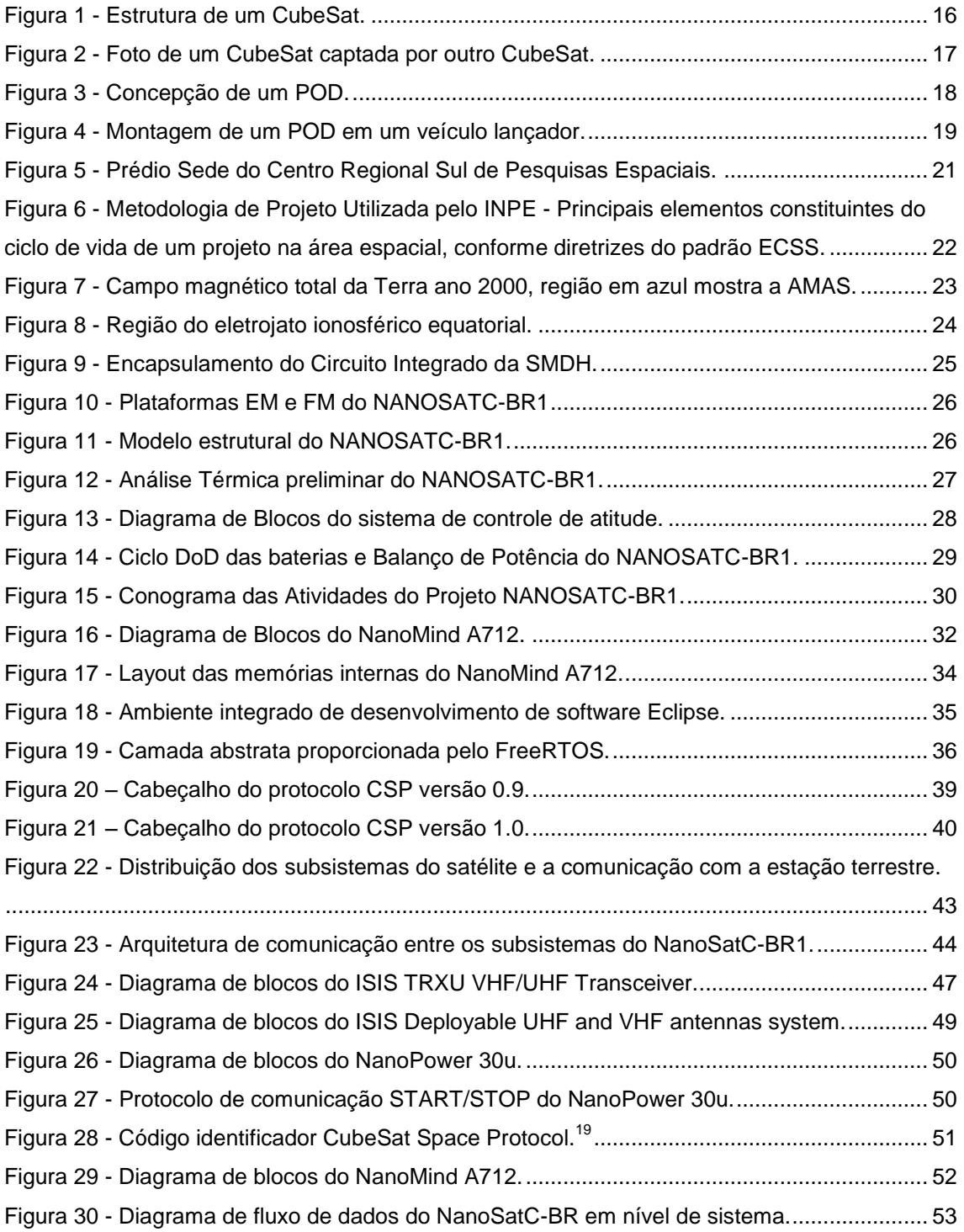

#### <span id="page-12-0"></span>**RESUMO**

O Relatório apresenta as atividades de pesquisa vinculadas ao Programa PIBIC/INPE – CNPq/MCT realizadas pelo aluno **Lucas Lopes Costa**, durante o período de março de 2011 a julho de 2011, como continuação do Projeto intitulado de: "**PROJETO DE UM APLICATIVO DE BORDO PARA MISSÃO NANOSATC-BR**" junto ao Centro Regional Sul de Pesquisas Espaciais – CRS/CCR/INPE-MCT. As atividades foram desenvolvidas no **Laboratório de Mecânica Fina, Mecatrônica & Antenas do CRS/CCR/INPE-MCT,** no âmbito da Parceria: INPE/MCT – UFSM, através do Laboratório de Ciências Espaciais se Santa Maria – LACESM/CT – UFSM. O Projeto de Pesquisa tem por objetivo desenvolver um sistema computacional para o primeiro satélite, o NANOSATC-BR1*,* do Projeto NanoSatC-BR – Desenvolvimento de CubeSats. O estudo foi realizado analisando-se os requisitos funcionais do satélite e o fluxo de seus dados internos. Assim gerando uma base para o projeto do software de gestão de bordo do NANOSATC-BR1. A base deste trabalho foi realizada utilizando as experiências e pesquisas realizadas pelo bolsista Lucas Antunes Tambara, o qual desenvolveu os assuntos e conceitos básicos sendo este trabalho uma continuação provendo melhorias.

13

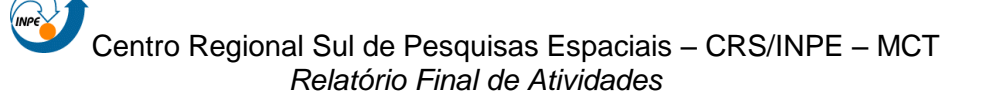

### <span id="page-13-0"></span>**1. CAPÍTULO 1**

### <span id="page-13-1"></span>**1.1. INTRODUÇÃO**

O Relatório é composto por descrições das atividades de pesquisa realizadas na área espacial referentes a pequenos satélites e voltado especificamente para uma classe de nanosatélites, os *CubeSats*, com identificação de conceitos, aplicações, estrutura, funcionamento e seu projeto.

É dada ênfase ao subsistema de computação de bordo, mais especificamente para o aplicativo de bordo de gestão de dados para o *CubeSat* NANOSATC-BR1 e assuntos relacionados, que englobam conhecimentos de ciências básicas, tecnologia espacial, funcionamento de todo o satélite, ferramentas de projeto e possíveis soluções aplicáveis para satélites dessa classe.

É realizada a análise do *hardware* utilizado para o computador de bordo com a finalidade de verificar a disponibilidade, como funciona e limitações deste sistema para que o aplicativo de bordo funcione como planejado pela missão.

A divisão dos capítulos representa a evolução da pesquisa que, inicialmente, teve foco na familiarização com conceitos do desenvolvimento de *CubeSats*. Posteriormente, é apresentado o Projeto NANOSATC-BR – Desenvolvimento de CubeSats e a situação atual de desenvolvimento do primeiro satélite deste projeto, o NANOSATC-BR1. Assim, são exploradas as funções e requisitos do aplicativo de gestão de bordo para este satélite e, através de fluxogramas, é representada uma estrutura-base para a construção do aplicativo.

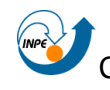

### <span id="page-14-0"></span>**1.2. OBJETIVO DO PROJETO**

O Projeto de Pesquisa tem por objetivo principal a obtenção de conhecimento de conceitos de forma suficiente para viabilizar a estruturação de um aplicativo de bordo para o NANOSATC-BR1, com identificação de requisitos, plataforma de desenvolvimento disponível e, ainda, a análise situação atual do Projeto deste satélite.

O fomento da pesquisa na área espacial, muito pouco explorada no Brasil, bem como a preocupação com o desenvolvimento que esta área pode trazer para a tecnologia e a formação de Recursos Humanos é outro objetivo a ser considerado. Ainda, ressalta-se que a área espacial traz grandes satisfações ao bolsista, representando forte atrativo para seu desenvolvimento profissional.

#### <span id="page-14-1"></span>**1.3. METODOLOGIA**

O Relatório foi desenvolvido através de extensa revisão bibliográfica de assuntos básicos sobre satélites, subsistemas de computador de bordo e todo contexto envolvido em missões espaciais, para posterior aplicação e entendimento do NANOSATC-BR1.

Através de pesquisa exploratória (Internet, livros, artigos científicos e documentos técnicos de equipamentos), foram estudados aplicativos de bordo para esta classe de satélites.

Foram utilizados neste trabalho, os relatórios e experiências já adquiridas por outros bolsistas, os quais desevolveram a base de conhecimendo neste assunto, principalmente o bolsista Lucas Antunes Tambara.

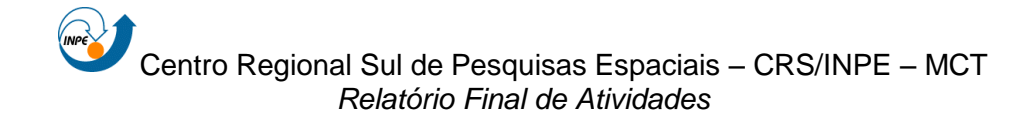

## <span id="page-15-0"></span>**2. CAPÍTULO 2**

### <span id="page-15-1"></span>**2.1. CUBESATS**

Um CubeSat é um tipo de satélite artificial miniaturizado com forma cúbica (corpo do satélite), dimensões externas de 100  $\times$  100  $\times$  113,5 mm, volume interno de aproximadamente 1 litro, massa não superior a 1,33Kg, e tipicamente utilizando para missões científicas ou testes de novas tecnologias, Figura 1.

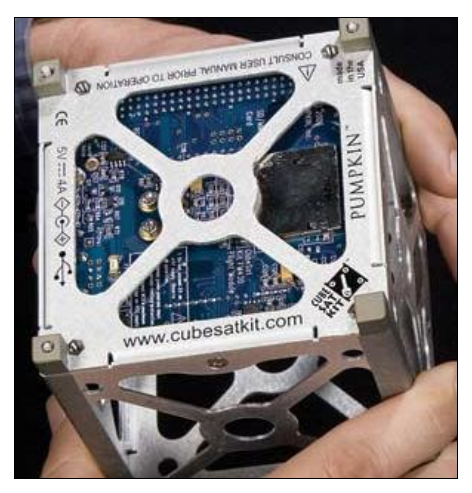

Figura 1 - Estrutura de um CubeSat.<sup>1</sup>

<span id="page-15-2"></span>Devido as dimensões reduzidas de um CubeSat todos os subsistemas e carga útil estão concentrados em um único módulo, portanto, sua metodologia de desenvolvimento de projeto e ciclo de vida são diferenciados de satélites convencionais com maior porte.

As principais vantagens de desenvolvimento deste tipo de satélite são: o tempo reduzido de projeto, construção e o baixo custo total da missão, o que

<sup>&</sup>lt;u>.</u> <sup>1</sup> Fonte: <http://www.lanl.gov/news/currents/2008/nov/cube\_sats.shtml>.

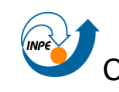

possibilita o seu desenvolvimento dentro de universidades como uma ferramenta prática de tecnologia espacial para os alunos.

Segundo Lee et. al (2009) iniciado em 1999, o Projeto CubeSat começou como uma parceria conjunta entre o Prof. Jordi Puig-Suari da *California Polytechnic State University* (Cal Poly), San Luis Obispo, com o Prof. Bob Twiggs do Laboratório de Desenvolvimento de Sistemas Espaciais da Universidade de Stanford (SSDL). O objetivo do projeto é fornecer um padrão para o design de picosatélites para reduzir custos e tempo de desenvolvimento, aumentar a acessibilidade ao espaço, e manter lançamentos freqüentes. Assim foi criado um documento chamado *CubeSat Design Specification* – CDS que mostra todos os requisitos de massa, estruturais, elétricos, entre outros, que descrevem como é o padrão deste satélite.

Atualmente, o Projeto CubeSat é uma colaboração internacional com mais de 100 universidades, escolas, empresas privadas e organizações governamentais, que desenvolvem CubeSats com diferentes objetivos e missões, (Figura 2) e, muitos deles contendo como carga útil sensores científicos.

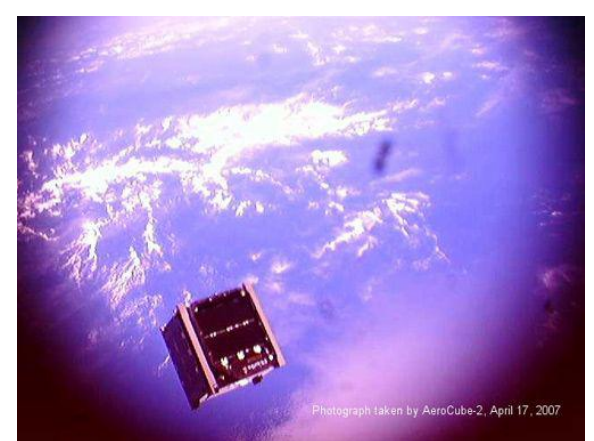

Figura 2 - Foto de um CubeSat captada por outro CubeSat.<sup>2</sup>

<span id="page-16-0"></span><sup>1</sup>  $2$  Disponível em <http://www.space.com/>. Acesso em: 17/04/2011.

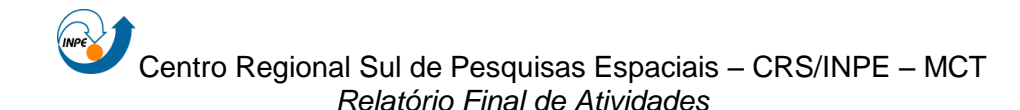

O lançamento de CubeSats é realizado utilizando um dispositivo de interface entre o veículo lançador e o CubeSat, onde cada dispositivo tem uma capacidade limitada do número de CubeSats (normalmente três unidades) a serem lançados. Estes dispositivos, também desenvolvidos pela Cal Poly, são chamados de PODs (*PicoSatellite Orbital Deployers*), Figura 3. Os PODs são prismas retangulares, onde os CubeSats são integrados, com uma tampa de abertura , que normalmente é acionada por um atuador (*cable release actuator*), e que, através de uma mola e trilhos laterais internos a estrutura principal do POD, os CubeSats são ejetados em órbita.

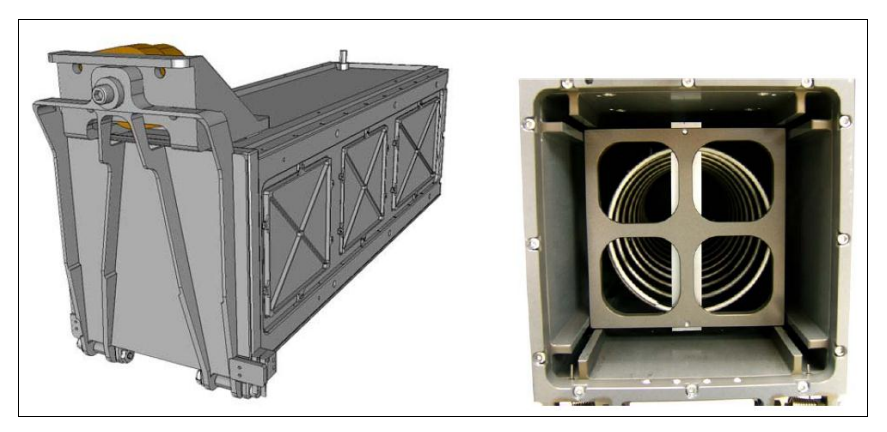

Figura 3 - Concepção de um POD.<sup>3</sup>

<span id="page-17-0"></span>O mecanismo de abertura da tampa é feito através de um sinal elétrico enviado pelo veículo lançador ao POD, que através do sistema atuador libera um pino de travamento da tampa e através de um conjunto de molas de torção, localizados nas dobradiças da tampa do POD, são aplicadas forças para a abertura da mesma e os CubeSats são ejetados pelo mecanismo de mola interna percorrendo os trilhos laterais. A Figura 4 mostra como são montados os PODs no último estágio do veículo lançador.

 $^3$  Fonte: Lee et al (2009).

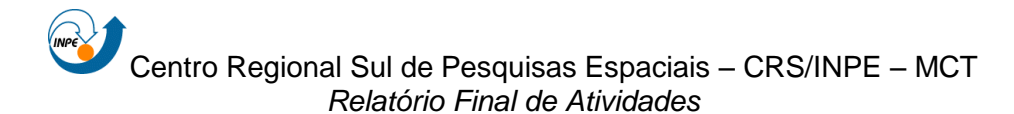

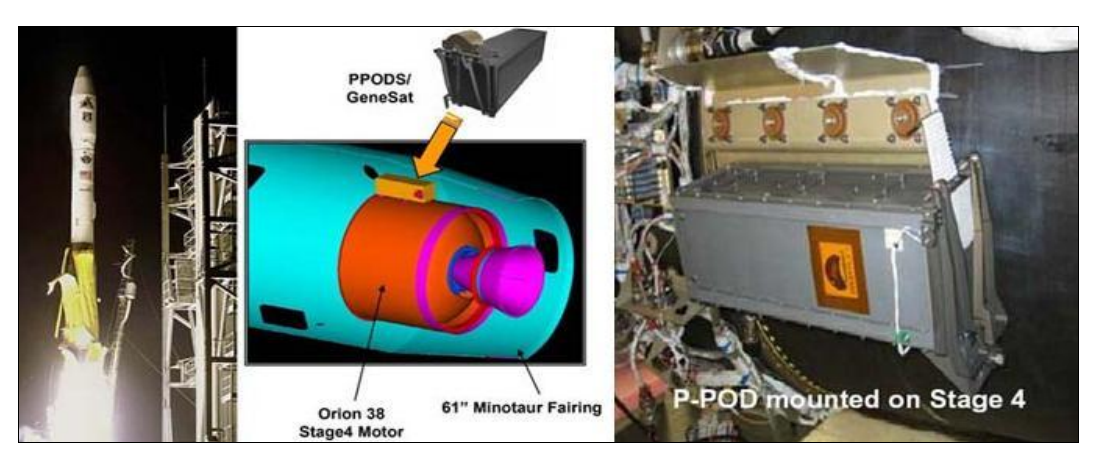

Figura 4 - Montagem de um POD em um veículo lançador.<sup>4</sup>

<span id="page-18-0"></span>Algumas empresas desenvolveram diferentes PODs, como a ISIS, e para isto, é responsabilidade primária do desenvolvedor do POD garantir a segurança dos CubeSats, proteger o veículo lançador e a carga principal.

Os desenvolvedores de CubeSats devem desempenhar um papel ativo no sentido de garantir a segurança e o sucesso da missão através da implementação de boas práticas de engenharia, testes e verificação da seus sistemas. Falhas do CubeSats, do POD, ou da interface de *hardware* pode danificar o veículo lançador ou uma carga principal e colocar o programa CubeSat inteiro em risco. Como parte da comunidade CubeSat, todos participantes têm a obrigação de garantir a segurança dos seus sistemas e atender o projeto e os requisitos mínimos de testes e segurança.(Lee et al, 2009)

Com seu tamanho extremamente pequeno, CubeSats podem ser desenvolvidos e lançados por um valor estimado entre €80.000,00 a €150.000,00 cada, dependendo da missão e do pais de origem do projeto, ressaltando-se que os projetos nos EUA tem seus custos significativamente reduzidos. Este baixo preço, em comparação com a maioria dos lançamentos de satélites, faz com que esse tipo de satélite se torne uma opção viável para as escolas e universidades, através de missões educacionais. Atualmente

<sup>4</sup> Fonte: <http://www39.websamba.com/hh001/content/combination\_launch.html>.

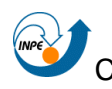

existem vários projetos em andamento para o desenvolvimento de Cubesats em nível mundial e foram lançados, até Julho de 2009 em torno de 50 CubeSats.

### <span id="page-19-0"></span>**2.2. PROJETO NANOSATC-BR**

O Projeto NANOSATC-BR – Desenvolvimento de CubeSats consiste em um Programa Integrado de Capacitação de Recursos Humanos com desenvolvimento de tecnologias espaciais e estudos científicos através do desenvolvimento de CubeSats. O primeiro CubeSat deste Programa, o Nanosatélite Científico Brasileiro 1 (NANOSATC-BR1), têm dois tipos de missões: uma tecnológica, para qualificação de circuitos integrados em ambiente espacial, e outra científica para o estudo da variabilidade das condições geomagnéticas em baixa órbita, sobre o Território Brasileiro.

O Projeto teve origem no Centro Regional Sul de Pesquisas Espaciais – CRS/CCR/INPE – MCT, unidade regional do Instituto Nacional de Pesquisas Espaciais – INPE–MCT localizado no campus da Universidade Federal de Santa Maria – UFSM, Figura 5, em 2006 pelo Dr. Nelson Jorge Schuch, que é o atual Gerente Geral do Projeto e Principal Investigador - PI, tendo como colaboração técnica e gerenciamento local, na sede do INPE em São José dos Campos, SP, pelo Dr. Eng. Otávio Santos Cupertino Durão, na qualidade de Coordenador Geral de Engenharias e Tecnologias do Projeto, juntamente com o envolvimento de alunos de graduação de diferentes áreas da UFSM, orientados com apoio técnico de engenheiros, especialistas tecnologistas e pesquisadores do INPE/MCT.

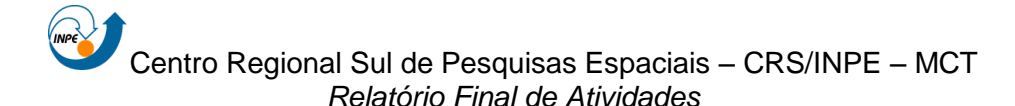

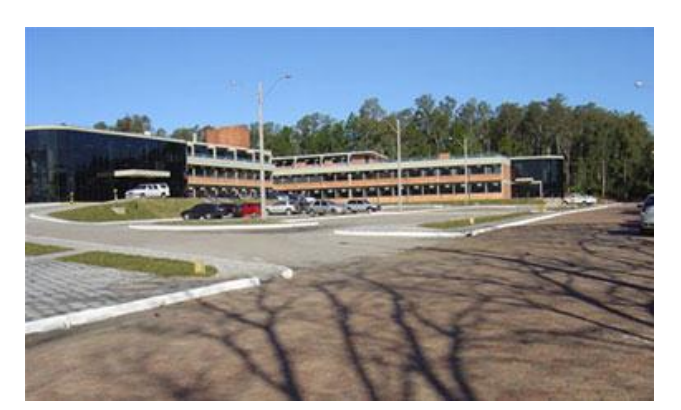

Figura 5 - Prédio Sede do Centro Regional Sul de Pesquisas Espaciais.<sup>5</sup>

<span id="page-20-0"></span>A idéia inicial, para NANOSATC-BR 1, é o desenvolvimento de um sistema simples e confiável, sendo uma primeira e inédita experiência para o Programa Espacial do Brasil. Assim, uma opção viável, que atendia aos interesses e requisitos do Projeto, foi o desenvolvimento de um satélite pequeno e, dentro deste contexto, estavam sendo largamente utilizados em universidades e empresas da área espacial os satélites da classe CubeSat.

Foi decidido, portanto, que seria utilizado essa configuração de satélite e que a plataforma seria adquirida de fornecedores especializados visando principalmente confiabilidade dos equipamentos e sistemas, além do rápido desenvolvimento a custos bastante reduzidos comparados a outras missões espaciais.

Os equipamentos (subsistemas) de CubeSats podem ser adquiridos "de prateleira", possuindo especificações e níveis diferentes de acordo com a necessidade da missão, também possuem interfaces padronizadas facilitando o acesso e mudanças de projeto. A plataforma para o CubeSat do NANOSATC-BR será integrada e fornecida com os subsistemas de serviço: estrutura, sensores e atuadores de controle de atitude, computador de bordo, suprimento de energia, rádio transmissor/receptor e antenas.

A empresa escolhida, por processo licitatório público, para o fornecimento da plataforma do NANOSATC-BR foi a ISL – *Innovative Space* 

<sup>&</sup>lt;sup>5</sup> Fonte: <http://www.inpe.br/crs>.

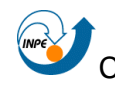

*Logistics* BV, Molengraaffsingel 12-14, 2629 JD Delft, Holanda, Empresa do Grupo de Empresas controlado pela ISIS – *Innovative Solutions in Space*, de Delft, na Holanda. A empresa foi constituída há cerca de 10 anos por engenheiros recém formados na Universidade Técnica de Delft, onde desenvolveram um CubeSat durante a graduação (Delfi-C3) em um modelo similar ao utilizado no Projeto NANOSATC-BR.

Para o desenvolvimento do NANOSATC-BR 1 foram adquiridos, via processo licitatório, duas plataformas: o modelo de engenharia (EM) e o modelo de vôo (FM), e a Estação Terrena de Rastreio completa.

A metodologia de desevolvimento do NANOSATC-BR 1 tem como base a metodologia adotada pelo INPE/MCT, Figura 6, mas com suas próprias adaptações, como: as fases 0 e A são combinadas em uma só, assim como as B, C e D (não há a fase F) em virtude da limitação de tempo e custo do projeto, os quais são dois dos objetivos do desenvolvimento deste tipo de satélite.

| Concepção            | <b>Viabilidade</b>                                                                                                    | Projeto                               |                                      | <b>Execução</b>                                                                                                    | Operação      | <b>Descarte</b> |
|----------------------|----------------------------------------------------------------------------------------------------|---------------------------------------|--------------------------------------|----------------------------------------------------------------------------------------------------|---------------|-----------------|
| <b>FASE 0</b>        | <b>FASE A</b>                                                                                                    | <b>FASE B</b>                         | <b>FASE C</b>                        | <b>FASE D</b>                                                                                                    | <b>FASE E</b> | <b>FASE F</b>   |
| Análise de<br>Missão | Análise de<br>viabilidade                                                                                                    | Definição<br>Preliminar do<br>Projeto | Definição<br>Detalhada do<br>Projeto | Produção e<br>Qualificação                                                                                                    | Operação      | Descarte        |
|                      |                                                                                                    |                                       | Modelo de Engenharia                 | Modelo de Qualificação<br>Modelo de Vôo                                                                                                    |               |                 |
|                      | <b>MDR</b>                                                                                                    | <b>PRR</b><br><b>SRR</b>              | <b>PDR</b>                           | <b>CDR</b><br>QR<br><b>FRR</b>                                                                                                    | AR<br>ORR     |                 |
|                      | MDR - Revisão de Definição de Missão<br>PRR - Revisão Preliminar de Requisitos<br>PDR - Revisão de Projeto Preliminar<br>CDR - Revisão de Projeto Detalhado<br>AR - Revisão de Aceitação |                                       |                                      | SRR - Revisão de Requisitos de Sistema<br>QR - Revisão de Qualificação<br>FRR – Revisão de Prontidão para Vôo<br>ORR - Revisão de Prontidão para Operação |               |                 |

<span id="page-21-0"></span>Figura 6 - Metodologia de Projeto Utilizada pelo INPE - Principais elementos constituintes do ciclo de vida de um projeto na área espacial, conforme diretrizes do padrão ECSS.**<sup>6</sup>**

 6 Fonte: Yassuda (2010).

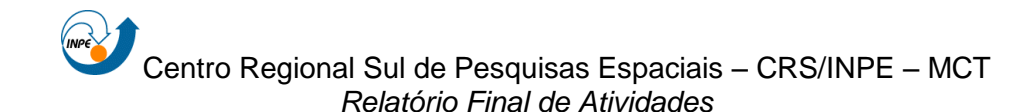

#### <span id="page-22-0"></span>**2.2.1. Missão do NANOSATC-BR 1**

O NANOSATC-BR 1 possui dois tipos de missão, uma científica e uma tecnológica, para tanto, o sistema de carga útil é composto por um magnetômetro para obtenção de medidas do módulo total do Campo Magnético Terrestre e por dois circuitos integrados com sistemas de proteção à radiação, projetados por duas diferentes universidades brasileiras, a UFSM e UFRGS, com possibilidades de uso espacial no futuro.

A missão científica (obtenção dos dados do magnetômetro e contagem dos *upsets* nos circuitos integrados) será utilizada com o objetivo de monitorar, em tempo real, o Geoespaço, a precipitação de partículas energéticas e os distúrbios causados na Magnetosfera terrestre sobre o território Brasileiro e determinar os efeitos dos distúrbios em regiões como a da Anomalia Magnética do Atlântico Sul – AMAS (*South Atlantic Magnetic Anomaly – SAMA*), e do setor brasileiro do Eletrojato Ionoférico Equatorial (*Ionosphere Equatorial Electrojet – EEJ*).

A Anomalia Magnética do Atlântico Sul, Figura 7, é uma região da Terra onde a parte mais interna do cinturão de Van Allen mais se aproxima da superfície da Terra. O resultado é que para uma dada altitude, a intensidade de radiação é mais alta nesta região do que em qualquer outra. Odenwald (1999).

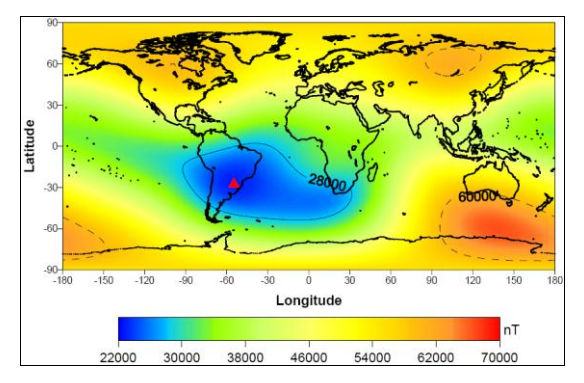

<span id="page-22-1"></span>Figura 7 - Campo magnético total da Terra ano 2000, região em azul mostra a AMAS.<sup>7</sup>

<sup>&</sup>lt;sup>7</sup> Fonte: Heirtzler (2002).

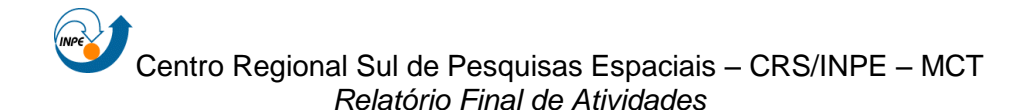

O Eletrojato Equatorial (EEJ), Figura 8, representa uma fita de intensa corrente elétrica que flui ao longo do equador na região E da Ionosfera durante o dia. A principal razão para a alta densidade de corrente é a geometria do campo geomagnético, exibindo linhas horizontais de força nestas latitudes. (Lühr et al, 2004).

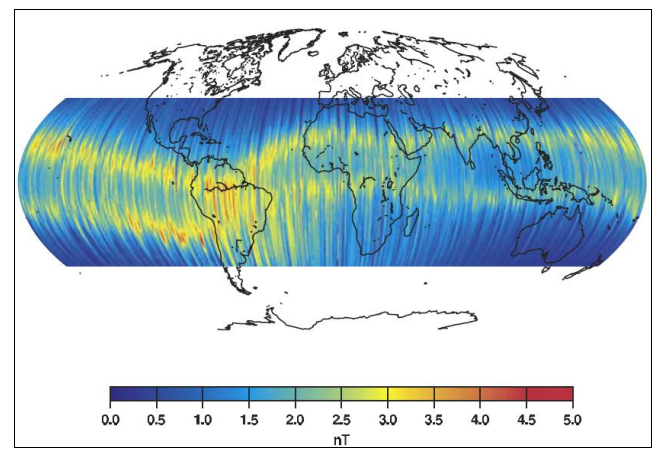

Figura 8 - Região do eletrojato ionosférico equatorial.<sup>8</sup>

<span id="page-23-0"></span>As pesquisas científicas se utilizarão dos dados coletados pelo magnetômetro, os quais serão reduzidos a mapas de observação magnética e comparados com os já existentes, assim, obtendo certo grau de confiabilidade e então usando-os para pesquisas mais avançadas como, por exemplo, para o estudo dos riscos de funcionamento de equipamentos e sistemas eletrônicos abordo de satélites que passam por estas regiões.

A missão tecnológica conta com a qualificação, em ambiente espacial (tolerância a radiação), dos circuito integrado da SMDH-UFSM, Figura 9, e o FPGA da UFRGS, assim, mostrando a eficência dos seus sistemas de proteção contra upsets causados pela incidência de partículas enérgicas provindas do espaço e também as funcionalidades destes sistemas.

 $^8$  Fonte: Lühr et al (2004).

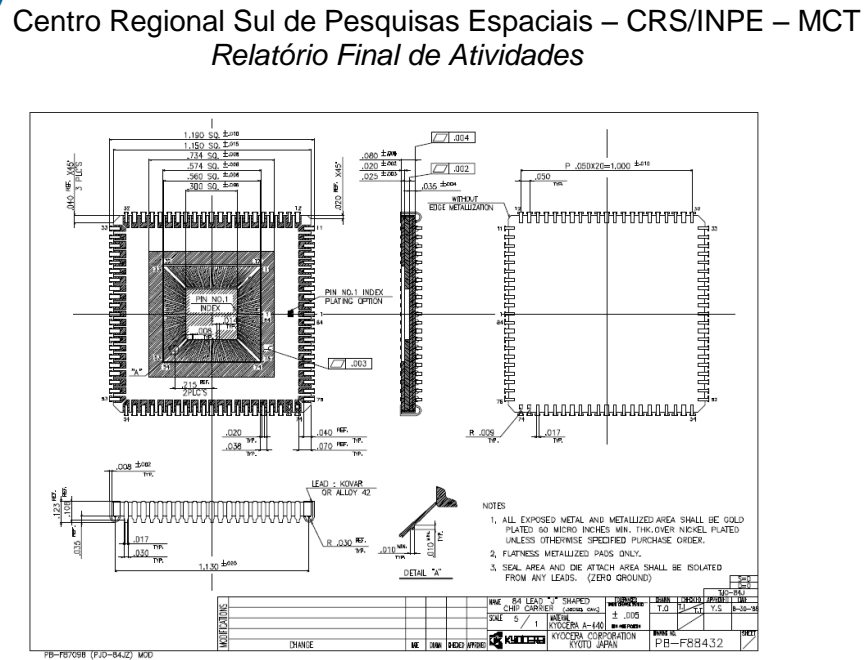

Figura 9 - Encapsulamento do Circuito Integrado da SMDH.

#### <span id="page-24-1"></span><span id="page-24-0"></span>**2.2.2. Desenvolvimento do NANOSATC-BR 1**

As plataformas (*hardware*), Figura 10, estão sendo adquiridas, integradas e testadas a nível de sistema e subsistema, mas ainda existem várias atividades, em desenvolvimento, para a finalização do Projeto e lançamento do satélite. As atividades principais envolvem:

- Integração das Cargas Úteis a Plataforma:
	- o Desenvolvimento de Inerfaces;
	- o Integração das 3 cargas úteis;
	- o Compatibilidade Elétrica/Mecânica.
- Desenvolvimento e Implementação dos Softwares de Bordo e de Solo:
	- o Software de Datahandling;
	- o Software de Determinação e Controle de Atitude;
	- o Software de Solo (Transmissão e Recepção de Dados).
- Instalação e Treinamento com a Estação Terrena;
- Instalação do Módulo Limpo no CRS;
- Testes:

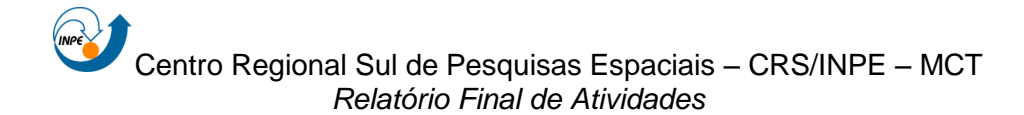

- o Plano de AI&T
- o Interface com o Lançador (POD);
- o Testes de Qualificação das Cargas Úteis;
- o Testes de Qualificação (Funcionais e Ambientais) no EM;
- o Testes de Aceitação Funcionais no FM.

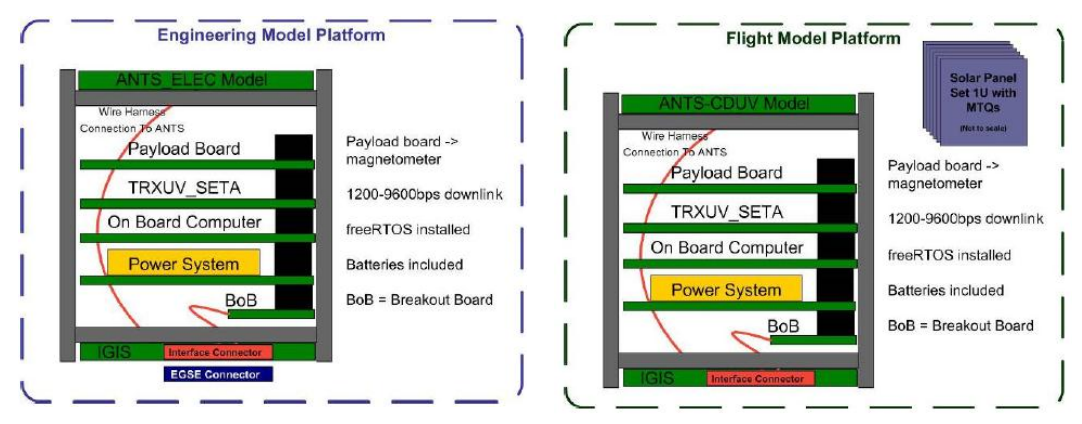

Figura 10 - Plataformas EM e FM do NANOSATC-BR1

A estrutura mecânica modular do NANOSATC-BR1 segue os padrões dimensionais e de segurança especificados para CubeSats (CDS), assim, para o NANOSATC-BR1 foi construído um modelo em software de elementos finitos, Figura 11, para estudos da arquitetura mecânica do satélite e análises de vibração e esforços de cargas externas.

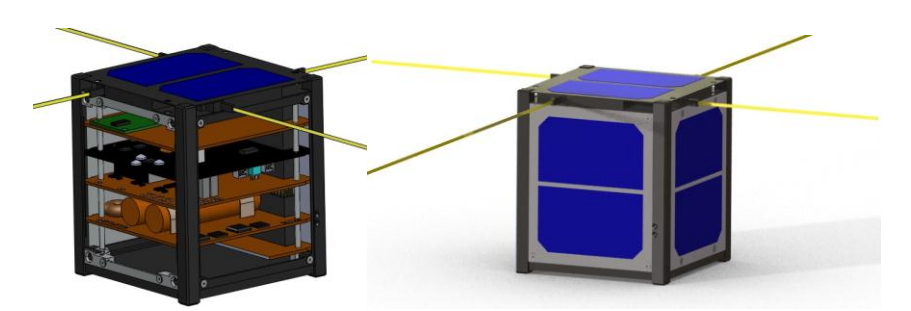

<span id="page-25-0"></span>Figura 11 - Modelo estrutural do NANOSATC-BR1.

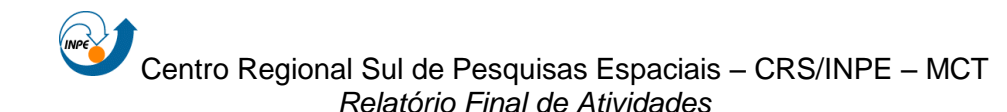

O Controle Térmico deve ser passivo e segundo as análises preliminares realizadas no software SINDA/Fluint – Thermal Desktop, Figura 12, mostram que é possível, somente com a utilização de revestimentos externos e internos, manter os requisitos necessários de gradientes de temperatura para o funcionamento de todos os equipamentos.

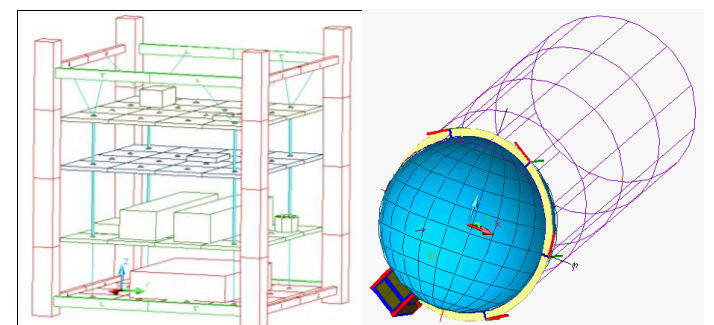

<span id="page-26-0"></span>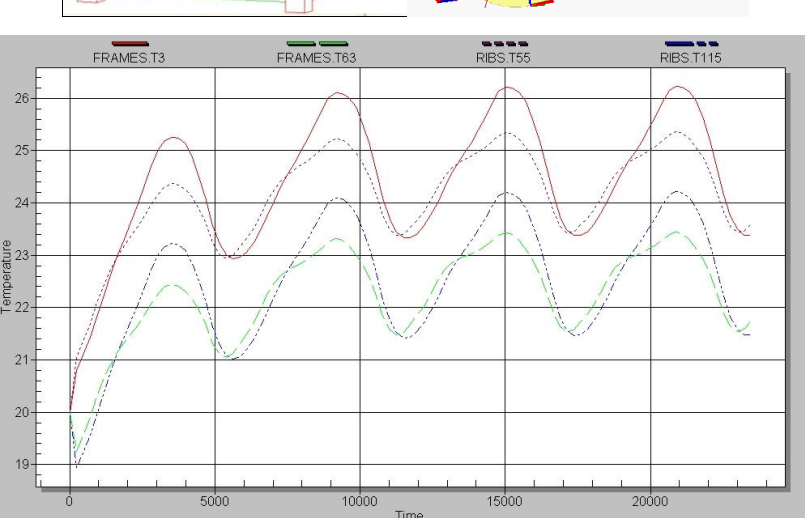

Figura 12 - Análise Térmica preliminar do NANOSATC-BR1.

A plataforma integrada do NANOSATC-BR1 constitui-se de uma estrutura em uma configuração para barramento padrão PC-104 facilitando a comunicação entre os componentes. O computador de bordo é o NanoMind A712 com sistema operacional FreeRTOS. Integrado à placa do computador de bordo está o magnetômetro que será usado para a determinação de atitude.

O controle de atitude do NANOSATC-BR1, Figura 13, é constituído de um sistema ativo em 3 eixos e, além do magnetômetro integrado à placa do

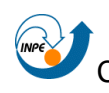

computador de bordo, possui, para determinação de atitude e 6 sensores solares analógicos integrados nos painéis solares do CubeSat. Os 3 painéis ficam localizados ortogonalmente e também possuem 3 torqueadores magnéticos de capacidade de torque equivalente a 0,07 Am² cada, nas direções x, y e z do corpo do satélite. Estes sistemas disponibilizam uma capacidade de determinação e controle de 3 eixos com uma precisão nominal aproximada de 9°.

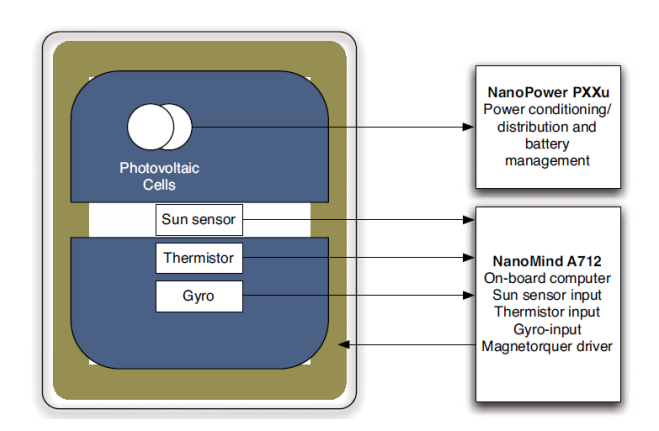

Figura 13 - Diagrama de Blocos do sistema de controle de atitude.

<span id="page-27-0"></span>O controle em 3 eixos permite que, quando os atuadores magnéticos forem ativados, a leitura do magnetômetro de carga útil seja descartada. E esta perda de dados está de acordo com os requisitos de quantidade de dados da carga útil, que pode descartar até 10% dos dados lidos durante o período completo da órbita, que é de cerca de 100 minutos.

O sistema de potência utilizado é o NanoPower 30U, com 3 canais (um para cada par de painéis solares em faces opostas), incluindo as baterias. Uma análise preliminar foi realizada da arquitetura elétrica do NANOSATC-BR através de um Balanço de Potência e um ciclo DoD das baterias mostrado na Figura 14.

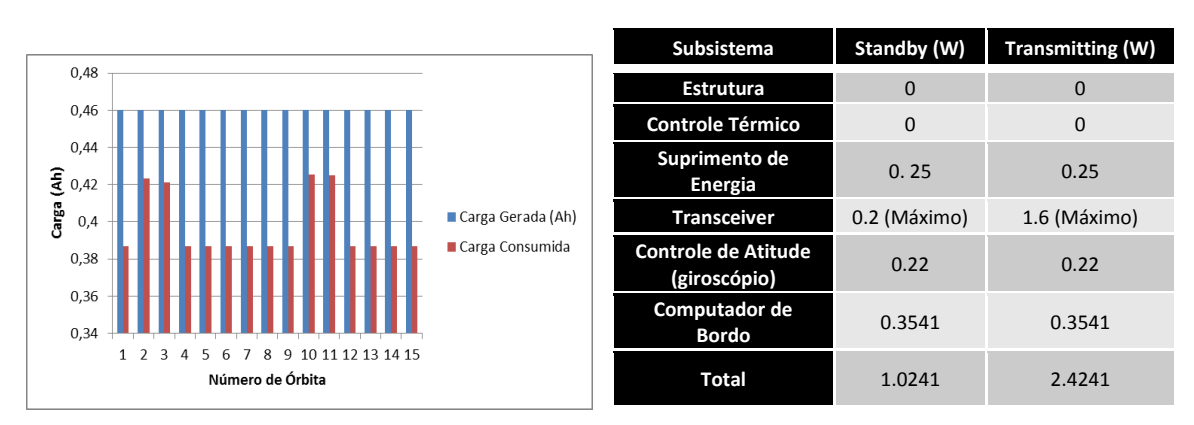

Figura 14 - Ciclo DoD das baterias e Balanço de Potência do NANOSATC-BR1.<sup>9</sup>

<span id="page-28-0"></span>A estação terrena será fornecida em modo *turn key*. A estação é projetada para aplicações de rastreio de satélites em órbita do tipo LEO, compatível com GENSO (*Global Education Network for Satellite Operations*) e possui rastreio total em elevação e azimute. Opera em VHF e UHF em bandas comerciais e em rádio-amador: 144 – 146 MHz e 430 – 440 MHz (utilizada pelo NANOSATC-BR) e na banda S: 2200 – 2400 MHz .

No momento, dois lançadores são considerados como os mais prováveis para a realização do lançamento do CubeSat do Projeto NANOSATC-BR: o lançador indiano *Polar Satellite Launch Vehicle – PSLV* e o russo *Soyuz.* Estes são os que têm feito os lançamentos mais recentes de CubeSats, ambos utilizam da interface POD que o NANOSATC-BR1 também utilizará. O custo estimado de lançamento é de cerca de US\$ 100 mil (cem mil dólares americanos) e a própria empresa fornecedora da plataforma do CubeSat está realizando um *procurement* para lançadores. A data prevista para o lançamento é no segundo semestre de 2012 como mostra a Figura 15.

<sup>&</sup>lt;u>.</u> <sup>9</sup> Fonte: NanoSatC-BR\_EPS-1.1\_Rev.1\_Arquitetura Elétrica, Maio 2011.

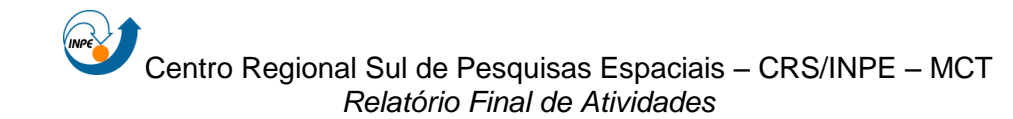

<span id="page-29-0"></span>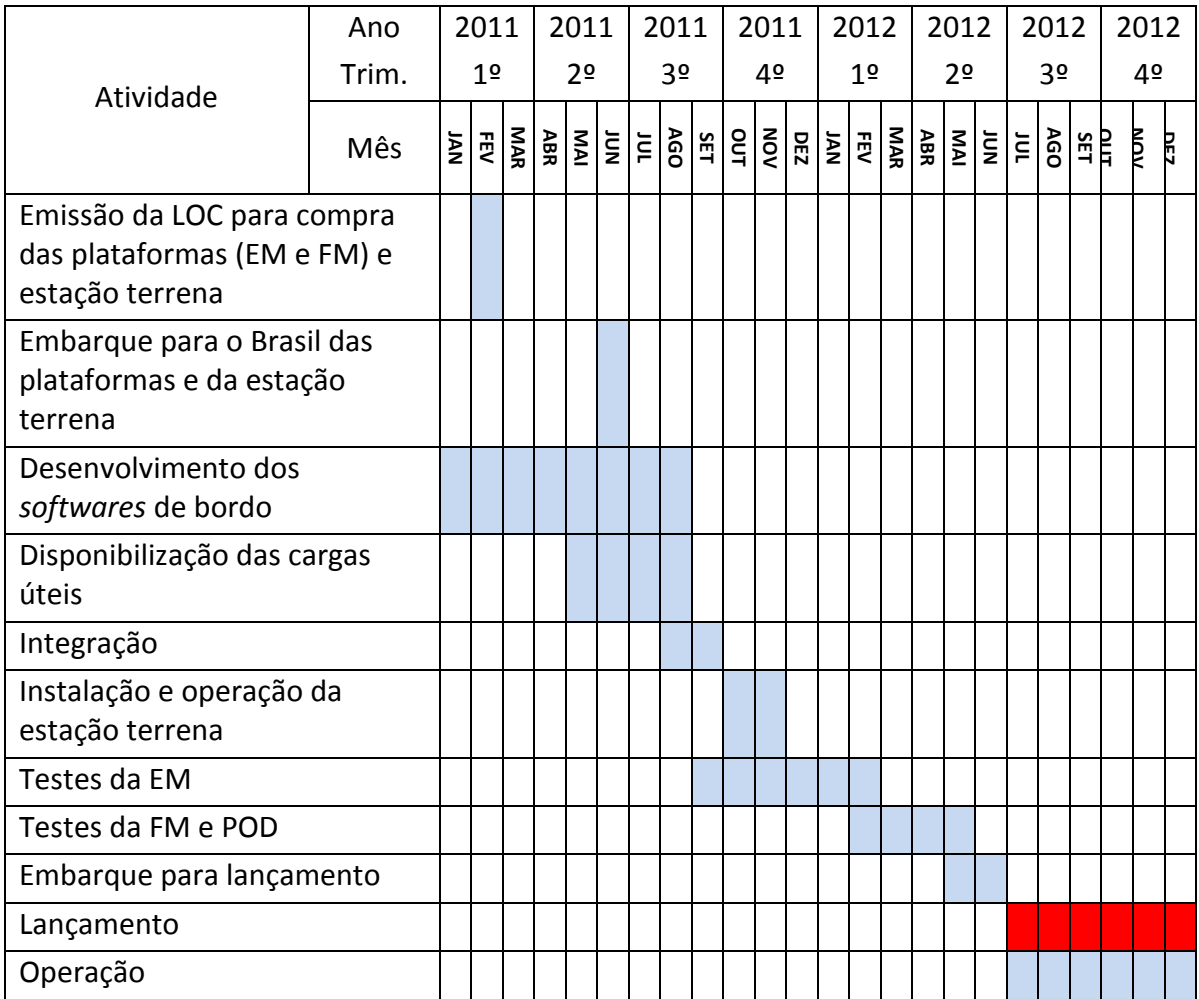

Figura 15 - Conograma das Atividades do Projeto NANOSATC-BR1.<sup>10</sup>

<sup>&</sup>lt;sup>10</sup> Fonte: DOCUMENTO DE REVISÃO PRELIMINAR - Projeto NanosatC - Maio 2011

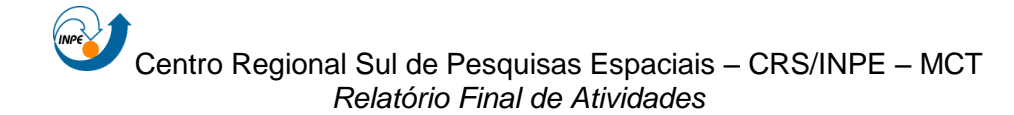

## <span id="page-30-0"></span>**3. CAPÍTULO 3**

### <span id="page-30-1"></span>**3.1. COMPUTADOR DE BORDO DO NANOSATC-BR1**

O computador de bordo do NANOSATC-BR1 deverá executar uma série de ações, descritas no aplicativo de bordo, com as duas macro funções listadas abaixo:

- Gerenciamento de Dados (*DataHandling*);
- Determinação e Controle de Atitude.

O objetivo deste projeto de IC é o desenvolvimento do módulo do aplicativo de gerenciamento de dados, para isto, foi necessário um entendimento prévio dos sistemas que compõe o NANOSATC-BR1 e uma definição prévia das tarefas que o OBC deve excutar.

O *hardware* disponível para os dois módulos do software é descrito no subcapítulo seguinte e este deve ser utilizado de acordo com as prioridades da missão.

#### <span id="page-30-2"></span>**3.1.1. Hardware e Interfaces do Computador de Bordo do NANOSATC-BR1**

O computador de bordo do NANOSATC-BR1 é o NanoMind A712, ANEXO A, desenvolvido pela empresa GomSpace ApS. Este computador foi desenvolvido para atender os requisitos em casos críticos de demanda de energia em ambientes espaciais para nano e pico-satélites.

Juntamente com o microprocessador, a placa do computador de bordo, possui um magnetômetro de três eixos para medição do campo magnético terrestre e drivers de comando para bobinas magnéticas, disponibilizando

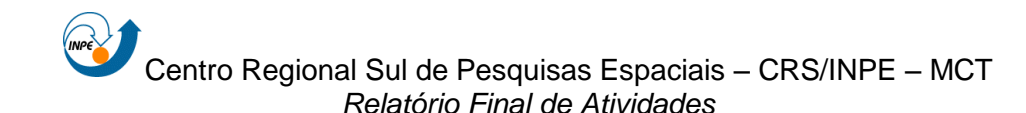

controle de atitude magnético completo. Além disso, disponibiliza espaço na memória interna para o código de software e suas aplicações.

O computador é composto por um processador ARM7 da Atmel, o AT91SAM71A. Este micro-processador está na família dos processadores embutidos ARM7 TDMI, tem uma alta performance de 32-bit arquitetura RISC e baixo consumo de potência de 0,35W. Através do diagrama de blocos mostrado na Figura 16 é possível identificar como funciona o fluxo de informações internamente ao computador de bordo. (NanoMind A712 Datasheet, 2010)

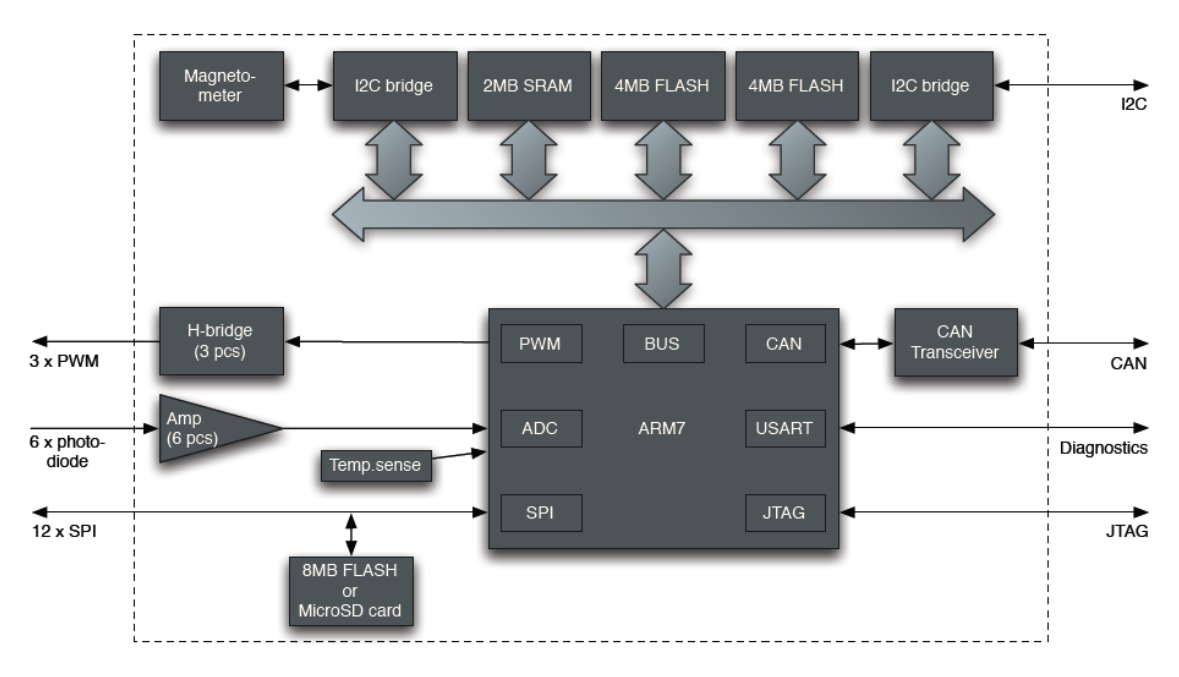

Figura 16 - Diagrama de Blocos do NanoMind A712.<sup>11</sup>

<span id="page-31-0"></span>Uma das principais interfaces do NanoMind A712 para comunicação com os demais subsistemas é a interface CAN – *Controller Area Network*. O CAN é um protocolo de comunicação seriado que tem potencial de controlar a distribuição em tempo real com um alto nível de segurança. Este permite uma velocidade de 1 Mbit/s utilizando o SN65HVD230 como um trasceiver CAN,

<sup>&</sup>lt;u>.</u> <sup>11</sup> Fonte: NanoMind A712 Datasheet, 2010

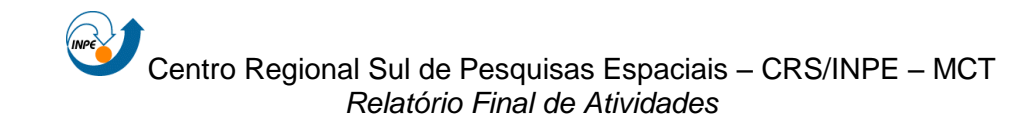

garantindo proteção contra cruzamento de dados, perda de aterramento, sobretensão e altas temperaturas.

O NanoMind possui uma interface bidirecional de comunicação I²C para transferência de dados entre domínio e escravo e esta provavelmente será a interface mais utilizada para comunicação com os demais subsistemas do NANOSATC-BR1. A sincronização de *clock* permite a transferência de taxas diferentes de bits, tendo como limite superior 400 kbit/s com um buffer de transmissão e recepção de 68 bytes.

Além disso o NanoMind possui um sistema completo para controle de atitude magnético com os seguintes componentes: Magnetômetro de 3 eixos, 3 drivers de saída H-bridge para controlar magnetotorquers (um em cada eixo ortogonal) e ainda 6 entradas analógicas como interface para photodiodos conhecidos como sensores solares (medir a luz solar incidente).

Assim, todos os componentes que compõe o NanoMind estão listados abaixo:

- *ARM7 8-40MHz RISC CPU*
- *2 MB SRAM*
- *4MB parallel FLASH memory for code storage*
- *4MB parallel FLASH memory for code and data storage*
- *MicroSD card socket*
- *I2C interface*
- *CAN interface*
- *Serial diagnostics interface with USB adapter*
- *3 PWM outputs with bi-directional H-bridge drivers*
- *6 analogue photo-diode amplifiers connected to AD-converters*
- *SPI interface (for NanoPower Solar 100 panels with gyroscopes)*
- *2 on-board temperature sensor*

O *layout* dos sistemas de memória podem ser vistos na Figura 17.

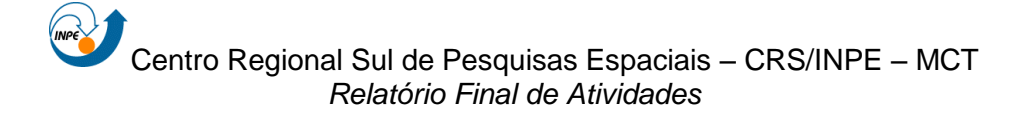

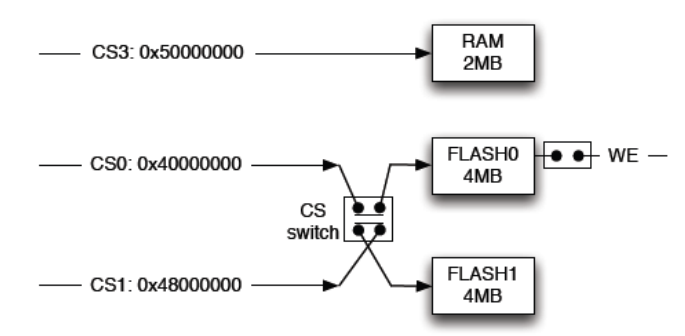

Figura 17 - Layout das memórias internas do NanoMind A712.<sup>12</sup>

#### <span id="page-33-1"></span><span id="page-33-0"></span>**3.1.2. Desenvolvimento de Software no NanoMind A712**

O sistema é preparado para operação com o sistema operacional em tempo real FreeRTOS em conjunto com uma estrutura de software, o que permite um rápido começo no desenvolvimento do software embarcado. O pacote do software inclui uma biblioteca com drivers de dispositivos para os periféricos, e uma interface cutomisável de *debugging* do software. O *debugging* software já é pré-instalado no sistema e permite fácil transferência para o armazenamento do programa FLASH usando uma conexão de porta serial e um programa linux, que também está incluído. (NanoMind A712 Datasheet, 2010)

Junto com o computador de bordo NanoMind A712, interface de debug do software e as bibliotecas disponíveis, será fornecido um ambiente integrado de desenvolvimento do software – IDE, baseado no sistema Eclipse, Figura 18. O software poderá ser importado de qualquer ambiente de trabalho usando o arquivo do projeto e compilando este diretamente no IDE fornecido. Além disso, o Eclipse disponibiliza documentação online para todas bibliotecas de funções desenvolvidas pela GOMspace.

<sup>&</sup>lt;sup>12</sup> Fonte: NanoMind A712 Datasheet, 2010.

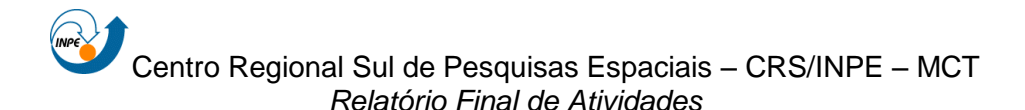

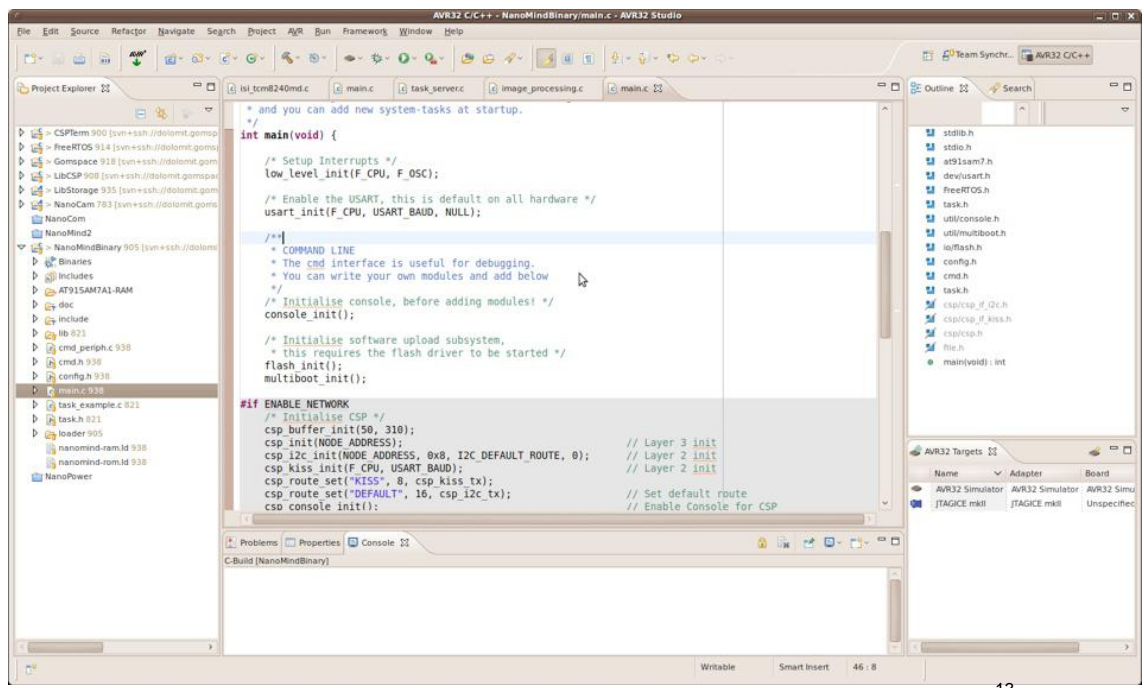

Figura 18 - Ambiente integrado de desenvolvimento de software Eclipse.<sup>13</sup>

<span id="page-34-1"></span>Neste ambiente de desenvolvimento Eclipse deverão ser desenvolvidos os dois softwares de bordo: de gestão de bordo (*datahandling*) e determinação e controle de atitude. Neste relatório é explorado o desenvolvimento do software de gestão de bordo com ênfase para o fluxo das informações internas ao satélite, assim, resultando em uma idéia da estruturação no código a ser desenvolvido.

#### <span id="page-34-0"></span>**3.1.3. Sistema Operacional - FreeRTOS**

O FreeRTOS é um sistema operacional de tempo real enxuto, simples e de fácil uso. O seu código fonte, feito em linguagem C com partes em assembly, é aberto e possui pouco mais de 2.200 linhas de código, que são essencialmente distribuídas em quatro arquivos: task.c, queue.c, croutine.c e list.c. Uma outra característica interessante desse sistema está na sua portabilidade, sendo o mesmo oficialmente disponível para 17 arquiteturas de

<sup>&</sup>lt;sup>13</sup> Fonte: NanoMind A712 Datasheet, 2010.

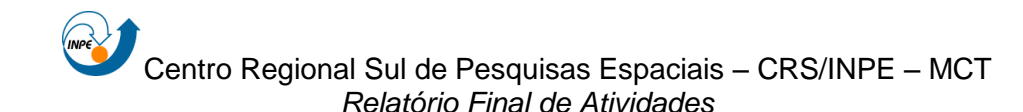

monoprocessadores diferentes, entre elas a PIC, ARM e Zilog Z80, as quais são amplamente difundidas em produtos comerciais através de sistemas computacionais embutidos (Galvão, 2009).

Como a maioria dos sistemas operacionais de tempo real, o FreeRTOS provê para os desenvolvedores de sistemas concorrentes de tempo-real acesso aos recursos de hardware, facilitando com isso o desenvovimento dos mesmo. Assim, FreeRTOS trabalha, como mostra a Figura 19, fornecendo uma camada de abstração localizada entre a aplicação e o hardware, que tem como papel esconder dos desenvolvedores de aplicações os detalhes do hardware que será utilizado.

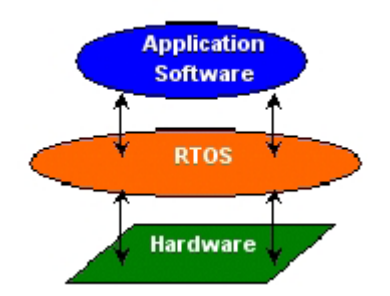

Figura 19 - Camada abstrata proporcionada pelo FreeRTOS.<sup>14</sup>

<span id="page-35-0"></span>Para prover tal abstração o FreeRTOS é composto por um conjunto de bibliotecas de tipos e funções que devem ser referenciadas com o código da aplicação a ser desenvolvida. Juntas, essas bibliotecas fornecem para o desenvolvedor serviços como gerenciamento de tarefa, comunicação e sincronização entre tarefas, gerenciamento de memória e controle dos dispositivos de entrada e saída.

A criação de uma aplicação utilizando o FreeRTOS pode ser divida em duas partes. Na primeira parte são criadas, de acordo com modelos fornecidos pelo FreeRTOS, as tarefas e demais estruturas de controle que serão utilizadas pela aplicação. Na segunda parte é feito o cadastramento das tarefas utilizadas

<sup>&</sup>lt;sup>14</sup> Fonte: Galvão, 2009.

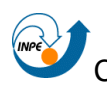

pelo o sistema assim como a inicialização do mesmo. Por fim, o sistema é compilado para arquitetura desejada (Galvão, 2009).

#### <span id="page-36-0"></span>**3.1.4. CubeSat Space Protocol - CSP**

CubeSat Space Protocol é um pequeno protocolo desenvolvido para CubeSats. A idéia foi desenvolvida por um grupo de estudantes da Universidade de Aalborg em 2008, e depois aprimorada para o AAUSAT3 (CubeSat) com lançamento previsto para 2011. Este é um protocolo 32bit de cabeçalho contendo as informações de rede e transporte. Sua utilização foi criada para, mas não somente, sistemas embarcados como o microprocessador 8-bit AVR e o 32-bit ARM da Atmel. A implementação foi desenvolvida em C e é compatível para rodar nos sistemas operacionais FreeRTOS e POSIX – baseados em sistemas operacioanais como Linux e BSD. A sigla CSP era originalmente usada como abreviação para CAN Space Protocol pois a primeira versão do driver foi escrita para a inteface CAN. A camada física desde então foi aumentada para uma generalização incluindo outras tecnologias e o nome foi escolhido CubeSat Space Protocol sem mudança na abreviação.

Hoje, a implementação do protocolo é mantida ativamente pelos estudantes de Aalborg e a companhia GOMspace. E o seu código é disponível por uma licença e está armazenado no Google.

O CSP permite que sistemas embarcados distribuídos implementem um serviço de topologia de rede orientada. As camadas do CSP correspondem às mesmas camadas do modelo TCP/IP. A implementação suporta uma conexão orientada de protocolo de transporte (camada 4), um roteiro de destino (camada 3) e várias interfaces de rede (camadas 1 - 2). Um serviço de topologia orientada facilita o desenvolvimento dos subsistemas do satélite, dese que, a interface de comunicação é a mesma para todos subsistemas. Isto significa que cada desenvolvedor de subsistema somente precisa definir um contrato de serviço, e o número das portas do sistema. Além disso a inter-

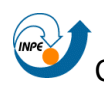

dependência dos subsistemas são reduzidas, e redundância é facilmente adicionada ao adicionar vários nós semelhantes ao barramento de comunicação.

CSP suporta váras tecnologias de camadas físicas. O código fonte do LGPL licenciado contém a implementação de um driver de fragmentação CAN, e CAN drivers para socketCAN, o AT90CAN128 e o AT91SAM7A1 da Atmel. O restante dos drivers da camada física não estão incluídos no código fonte do LGPL e devem ser implementados separadamente. As interfaces CSP somentes precisam implementar uma função para trasmissão do pacote de dados, e inserir nos pacotes de dados recebidos o protocolo com a função csp\_new\_packet. O CSP foi testado com sucesso com as seguintes camdas físicas:

- *[CAN](http://en.wikipedia.org/wiki/Controller_Area_Network)*
- *[I2C](http://en.wikipedia.org/wiki/I2C)*
- *[RS-232](http://en.wikipedia.org/wiki/RS-232) using the KIS[S\[1\]](http://en.wikipedia.org/wiki/Cubesat_Space_Protocol#cite_note-0) protocol*
- *[CCSDS](http://en.wikipedia.org/wiki/CCSDS) 131.0-B-1. Spacelink protocol*
- *[TCP/IP](http://en.wikipedia.org/wiki/TCP/IP)*

Existem duas versões do cabeçalho do CSP. A versão 0.9, Figura 20, foi utilizada até novembro de 2010, quando foi substituido com um novo cabeçalho com suporte para mais portas. O campo de prioridade não é utilizado em ambos cabeçalhos, desde que o CSP não suporta Quality of Service (QoS). Os bits para prioridade devem ser 0. O cabeçalho do CSP não contém um campo de comprimento. Se necessário deve ser implementado na camada física de interface.

O cabeçalho do CSP original (versão 0.9) suporta até 16 *hosts* na rede, com 32 portas disponíveis em cada *host*. Endereço 15 é reservado para o tráfego de broadcast. O intervalo de portas é dividido em três segmentos:

 Portas 0 -7: usados para serviços gerais, tais como ping e estado do buffer e são implementados pelo desenvolvedor com o CSP;

- Portas 8 15: usados para serviço de subsistema específico;
- Portas 16 31: portas efêmeras usando para conexões de saída. Bits 28 e 29 são usados para marcação de pacotes com HMAC e criptografia XTEA.

|                                | CSP Header 0.9 |  |                |    |                                                                                          |   |   |   |   |  |  |  |  |  |  |          |  |                       |                  |                             |                                          |  |  |  |  |  |  |  |  |                                                                     |
|--------------------------------|----------------|--|----------------|----|------------------------------------------------------------------------------------------|---|---|---|---|--|--|--|--|--|--|----------|--|-----------------------|------------------|-----------------------------|------------------------------------------|--|--|--|--|--|--|--|--|---------------------------------------------------------------------|
| <b>Bit</b><br>offset           | $\mathbf{0}$   |  | $\overline{2}$ | 3. | 4                                                                                        | 5 | 6 | 7 | 8 |  |  |  |  |  |  |          |  |                       |                  |                             |                                          |  |  |  |  |  |  |  |  | 9 10 11 12 13 14 15 16 17 18 19 20 21 22 23 24 25 26 27 28 29 30 31 |
| $\bf{0}$                       | Protocol       |  |                |    | <b>Destination</b><br>Source<br>Priority<br><b>Destination</b><br>Source<br>Port<br>Port |   |   |   |   |  |  |  |  |  |  | Reserved |  | н<br>М<br>Ā<br>$\sim$ | X<br>T<br>E<br>A | $\mathbb{R}$<br>Е<br>s<br>h | $\mathbb{R}$<br>Е<br>s<br>$\overline{2}$ |  |  |  |  |  |  |  |  |                                                                     |
| 32<br>Data $(0 - 65535$ bytes) |                |  |                |    |                                                                                          |   |   |   |   |  |  |  |  |  |  |          |  |                       |                  |                             |                                          |  |  |  |  |  |  |  |  |                                                                     |

Figura 20 – Cabeçalho do protocolo CSP versão 0.9.

<span id="page-38-0"></span>Em novembro de 2010, o cabeçalho foi redefinido para suportar mais hosts e portas, versão 1.0, Figura 21. O campo protocolo foi removido, e os pacotes RDP são identificados por um bit definido no campo flags. O campo de prioridade foi ajustado para dois bits e os bits livres foram usados para dobrar o host e o intervalo de portas. O CSP agora suporta até 32 hosts na rede, com 64 portas disponíveis em cada host. O Endereço 31 está reservado para o tráfego de broadcast.

O intervalo de portas é ainda dividido em três segmentos ajustáveis:

- Portas 0 7: são usados para serviços gerais, tais como ping e estado do buffer, e são implementados pelo manipulador de serviço CSP;
- Portas 8 47: são usadas para serviços subsistema específico;
- Portas 48 63: são portas efêmeras usado para conexões de saída. Os bits 28-31 são usados para a marcação de pacotes com HMAC, criptografia XTEA, cabeçalho RDP e CRC32 checksum.

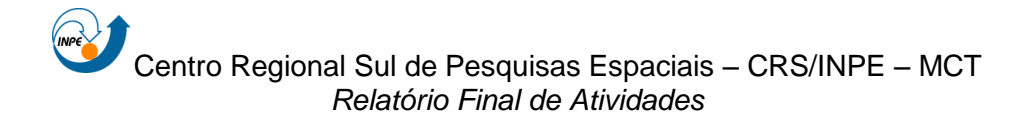

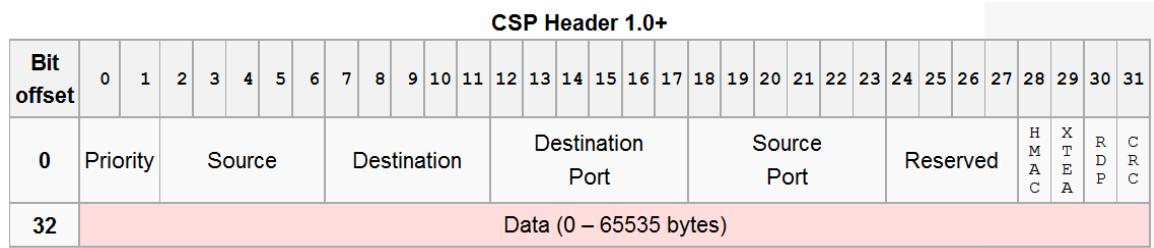

<span id="page-39-0"></span>Figura 21 – Cabeçalho do protocolo CSP versão 1.0.

### <span id="page-40-0"></span>**4. CAPÍTULO 4**

### <span id="page-40-1"></span>**4.1. APLICATIVOS DE BORDO EM SATÉLITES DO TIPO CUBESAT**

O OBC – *OnBoard Computer* deve utilizar um aplicativo de bordo que implementa todas ou a maioria das funções de comando e controle dos subsistemas, e gerenciamento de dados internos, fazendo as interfaces com os equipamentos do satélite e envio/recepção de dados. Assim, esse sistema computacional embarcado tem por objetivo principal monitorar o comportamento e estado funcional dos demais subsistemas do satélite e efetuar seus controles quando necessário, assim como garantir o armazenamento temporário e a integridade dos dados da missão.

Em geral, sistemas espaciais embarcados requerem controle em tempo real com alta confiabilidade e, por esta razão, os sistemas computacionais a bordo de satélites devem realizar serviços compatíveis com os demais elementos do veículo espacial e do segmento solo.

As funções de "comando e controle" a bordo de satélites possibilitam a operação remota dos seus subsistemas, tanto os que compõem a plataforma quanto os da carga útil ao longo da vida do satélite. Eles permitem que o controlador de solo corrija uma falha e opere um mecanismo conforme previsto, por exemplo. Estas operações devem ser realizadas de forma altamente confiável via telemetria. A facilidade de telecomando temporizado a bordo é importante para o controle do veículo e das cargas úteis ao longo de toda a órbita. Ela está fundamentada na capacidade do OBC de interpretação dos códigos de telecomandos e consequente execução num instante de tempo estipulado por solo. O recurso de temporização a bordo possibilita que telecomandos enviados do solo, quando recebidos pelo satélite em visada pela estação solo, sejam executados posteriormente, fora de visada.

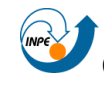

As funções associadas à "telemetria" a bordo da aeronave contemplam a monitoração em tempo real dos equipamentos e subsistemas da plataforma e também da carga útil em termos dos parâmetros críticos à sobrevivência da missão. Também são funções de telemetria no OBC a organização e armazenamento temporário dos dados da missão que serão transmitidos para solo. Entende-se por dados da missão as "telemetrias" da plataforma (parâmetros de diagnóstico) e da carga útil. A telemetria da plataforma geralmente engloba os dados de "*housekeeping*", ou seja, parâmetros de engenharia que precisam ser monitorados em solo para checar a saúde e o estado de operação dos equipamentos a bordo. A telemetria da carga útil consiste no conjunto de dados da aplicação, isto é, os dados científicos de interesse da missão.

A computação realizada pelo aplicativo de bordo em satélites também é utilizada para reduzir a telemetria das missões, aumentar a confiabilidade e contribuir para a redução de custos em outras partes da missão. Por exemplo, compressão de dados a bordo pode reduzir a taxa de bits de telemetria. Muitas vezes, além do aplicativo de bordo embarcado no computador de bordo, há também um responsável pelo controle de atitude e órbita do satélite.

O aplicativo de bordo pode também exercer funções de determinação e controle de atitude quando necessário compartilhando a mesma *performance* disponível do computador de bordo com as demais funções do o aplicativo de bordo. O módulo do aplicativo direcionado a determinação e controle de atitude, chamado de ACDS - *Attitude Control and Determination System*, é um conjunto de algoritmos complexos que deve atuar periodicamente ou integralmente no OBC . O objetivo desse tipo de sistema é estabilizar o satélite através da comparação dos seus eixos de referência com outras fontes de referências disponíveis e conhecidas, que podem ser: as estrelas, o Sol, a Terra e o campo magnético terrestre.

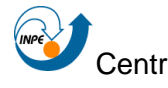

### <span id="page-42-0"></span>**4.2.** *SOFTWARE* **DE** *DATA HANDLING* **DO NANOSATC-BR1**

O *software* de gestão de bordo do NANOSATC-BR1 deverá atender a uma série de requisitos e ações em diferentes níveis de prioridade, o que necessita um bom planejamento antes do desenvolvimento em si do código de *software*.

Assim, com este objetivo, a base para a estrutura do *software* foi a análise do fluxo de dados internos e levantamento das funções, em alto nível, que o OBC deverá executar.

### <span id="page-42-1"></span>**4.2.1. Análise do Fluxo de Dados de Bordo**

O objetivo deste subcapítulo é analisar o fluxo de dados entre os subsistemas do NANOSATC-BR1 para, através de diagramas, mostrar como os dados são processados pelo computador de bordo. As Figuras 22 e 23, a seguir, descrevem esses subsistemas e, em alto nível, a comunicação entre o satélite e a estação terrestre e dos subsistemas entre si.

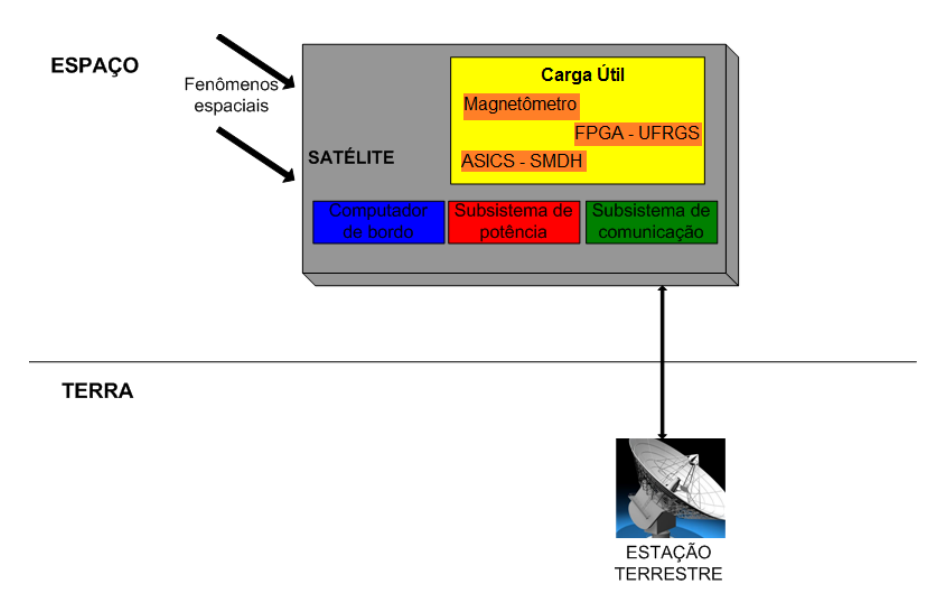

<span id="page-42-2"></span>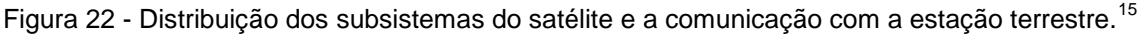

<sup>&</sup>lt;sup>15</sup> Adaptado de: Tambara, 2010

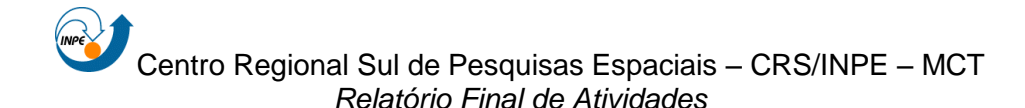

A comunicação dos subsistemas do NANOSATC-BR1 com o seu computador de bordo provavelmente será realizada através de um canal linear que, utilizando a interface I²C, oferece diversas vantagens, como o modo de operação mestre-escravo, em que o computador de bordo pode controlar e se comunicar com todos os dispositivos através de um único canal, simplificando o fluxo de dados dentro do satélite.

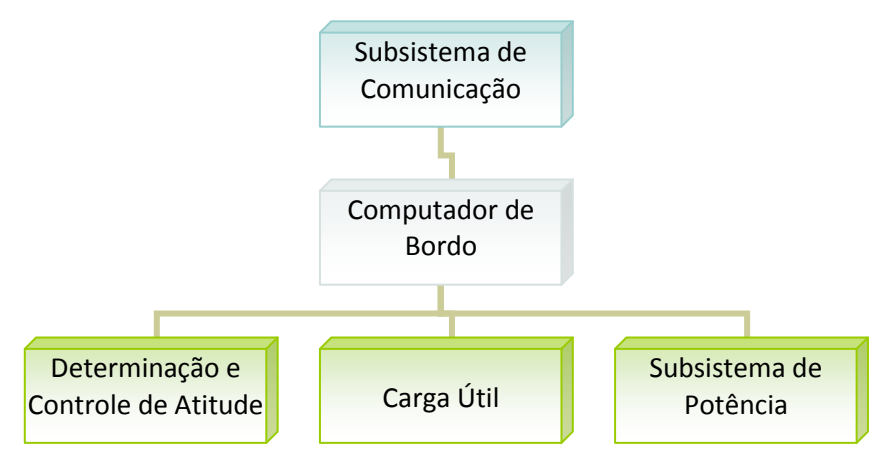

Figura 23 - Arquitetura de comunicação entre os subsistemas do NanoSatC-BR1.

Para um refinamento do fluxo de dados interno ao NANOSATC-BR1 foram levantadas as necessidades e potencialidades de cada subsistema separadamente, como mostra o subcapítulo seguinte.

#### <span id="page-43-0"></span>**4.2.2. Descrição das Funções do OBC**

Para a análise e levantamento das funções que o computador de bordo do NANOSATC-BR1 deverá executar, serão analisados os subsistemas que compõe o satélite e através dos requisitos de cada um, serão levantadas as funções do OBC.

4.2.2.1. Carga Útil

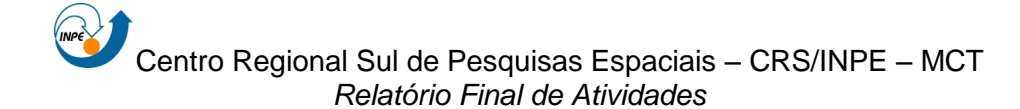

A carga útil do NANOSATC-BR1 será uma única placa (*Slot*) dentro do satélite onde estarão os 3 sistemas da missão:

- Magnetômetro XEN-1210
- CI da SMDH
- FPGA ProASIC3 (CI da UFRGS)

O FPGA da UFRGS deverá, em princípio (ainda está sendo feita análise de viabilidade) controlar os demais sistemas de carga útil, servindo como um centralizador das ações. Este FPGA é um ProASIC3 da empresa Actel e será programado pela equipe da UFRGS. O ASICS da SMDH é um *driver* de comando que deverá testar as suas funcionalidades durante a órbita e as respostas destes testes são os dados de interesse da equipe desenvolvedora. Assim, para o CI da SMDH, o FPGA será encarregado de processar, enviar e receber estas informações. Ainda não está definido como serão enviados os comandos para este CI, são duas as possibilidades:

- Serão enviados via telecomandos da estação terrena, os pacotes de comandos para a execução dos testes deste CI;
- Ou os testes já estarão previamente definidos e sincronizados como funções do FPGA, assim, deixando o OBC do NANOSATC-BR1 somente responsável pelos dados de interesse dos desenvolvedores. Sendo esta a opção selecionada para este trabalho.

Os dados serão cadeias de bits de resposta aos testes executados, então, será função do aplicativo de gestão de bordo a recepção destes dados, sincronização com o *clock* do OBC, e a padronização utilizando o protocolo CSP e armazenamento na memória interna do NanoMind A712 até o envio dos dados para o subsistema de comunicação (*transceiver*).

O Magnetômetro definido até o momento para medição do campo magnético terrestre, é o XEN-1210 desenvolvido pela empresa Xensor Integration – XI. Este magnetômetro deverá coletar os dados do campo

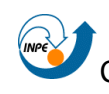

magnético terrestre nas 3 direções X,Y e Z (dados digitais) e enviá-los ao FPGA, o qual poderá processar os dados ou somente enviá-los ao OBC, sendo função do OBC o processamento destes dados (cálculo do módulo do campo), sincronização com o *clock* do OBC, padronização utilizando o protocolo CSP e armazenamento na memória (sendo esta segunda opção a utilizada para este trabalho).

O FPGA da UFRGS será, então, a interface com o OBC do módulo de carga útil do NANOSATC-BR1, o qual, também têm dados de saída de interesse da equipe da UFRGS mostrando a funcionalidade do sistema e principalmente sua performance. Esses dados ainda não foram especificados mas, para este trabalho é considerado função do NanoMind a padronização com o protocolo CSP e armazenamento na memória. A interface com o OBC, até então, será via I²C devido à facilidade na transferência dos dados.

Até o momento não foi definida uma padronização para estes dados da carga útil, estes deverão estar organizados, devidamente identificados e armazenados na memória em espaços pré-definidos pelo desenvolvedor do alpicativo de bordo. A solução pode ser o uso do CSP como protocolo padrão para o fluxo de dados internos do CubeSat, mas ainda está sendo feito um estudo de viabilidade.

#### 4.2.2.2. Subsistema de Comunicação - *Transceiver*

O subsistema de comunicação do NANOSATC-BR1 é composto pelo TRXU VHF/UHF Transceiver, este sistema permite a comunicação com a estação terrena através de telemetrias, telecomandos e *beacon* em uma só placa. Algumas características desse sistema são listadas abaixo:

- Operação Dupla Integral (envio e recebimento de dados simultaneamente);
- Velocidade de *downlink* de até 9600 bps;

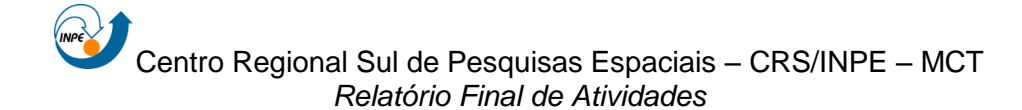

- Adicional sinal em código morse de *beacon*;
- *Loopback mode* para o recebimento (um sinal é enviado quando dados estão sendo recebidos somente para certificação), ver Figura 24;
- Codificação e decodificação do Protocolo AX.25 interno.

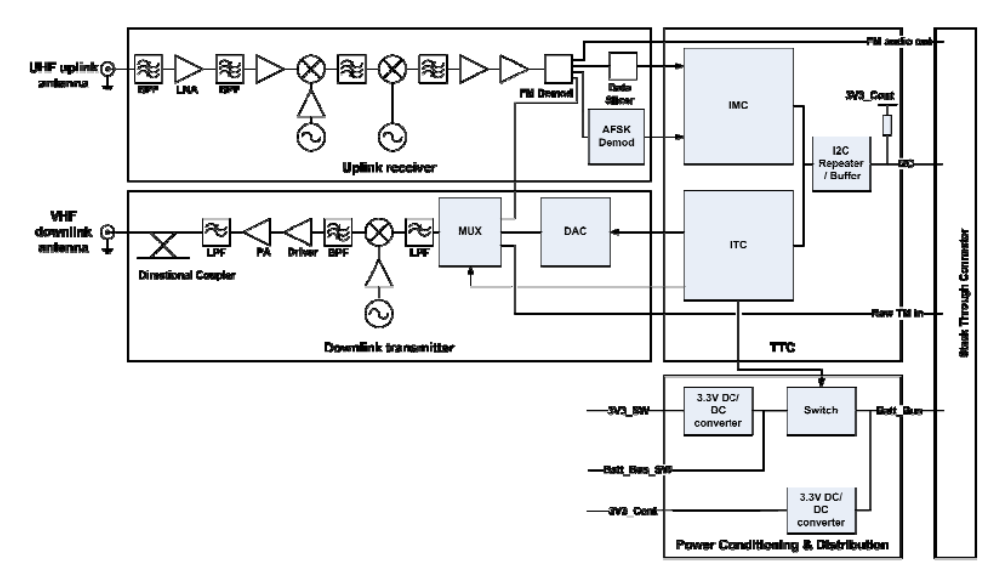

Figura 24 - Diagrama de blocos do ISIS TRXU VHF/UHF Transceiver.<sup>16</sup>

<span id="page-46-0"></span>O *transceiver* comunica-se com o OBC através de interface I²C, enviando os telecomandos recebidos da estação terrena para o OBC, enviando para a estação terrena as telemetrias da memória do OBC e também os dados de condicionamento (*housekeeping*).

Os dados enviados para a estação terrena (*downlink*) devem estar na modulação BPSK (*Raised-Cosine Binary Phase Shift Keying*) o que é feito pelo próprio *transceiver*. Os dados recebidos da estação terrena (*uplink*) devem utilizar modulação AFSK (o que é feito pelo *software* de solo na estação terrena) e o protocolo AX.25, assim, para a comunicação com o OBC o *transceiver* deve demodular este sinal antes de enviá-lo ao OBC.

Assim, é função interna do *transceiver* a modulação e demodulação do sinal e protocolagem do sinal em AX.25. Ainda não se tem conhecimento de

<sup>&</sup>lt;sup>16</sup> Fonte: TRXU VHF/UHF Transceiver Datasheet

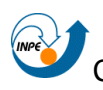

qual tipo de dado ou padrão dos dados será utilizado para as informações advindas ou de entrada do computador de bordo, como já mencionado a solução pode ser o protocolo CSP.

#### 4.2.2.3. Subsistema de Comunicação – Antenas

O sistema de antenas do NANOSATC-BR1 é o *Deployable UHF and VHF antennas system* desenvolvido pela empresa ISIS. Este sistema de antenas é composto por 4 fitas de metal de 55 cm de comprimento que se desdobram do suporte sob um comando. Este desdobramento das antenas ocorre com o derretimento de um pequeno fio que segura a antena dobrada no suporte. Esses fios podem ser rompidos utilizando dois elementos redundantes aquecedores por fio, controlados por dois microcontroladores redundantes, garantindo a abertura das antenas.

A comunicação é feita através de interface I²C, Figura 25, por onde os microcontroladores recebem o sinal para a liberação das antenas e são enviados dados de segurança, status do desdobramento das antenas e temperatura.

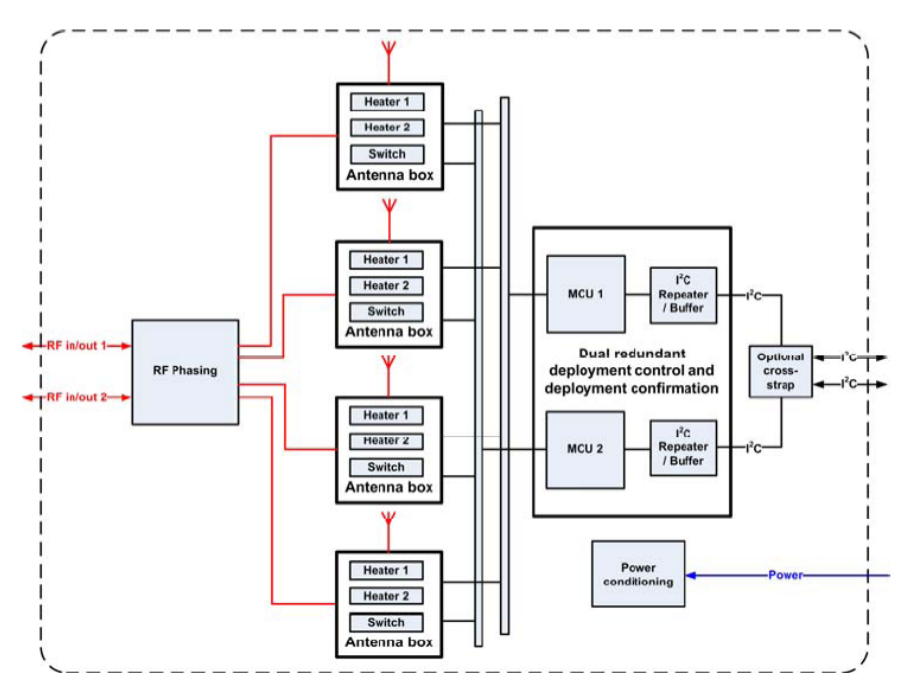

<span id="page-48-0"></span>Figura 25 - Diagrama de blocos do ISIS Deployable UHF and VHF antennas system.<sup>17</sup>

#### 4.2.2.4. Subsistema de Potência

O subsistema de potência é o NanoPower 30u desenvolvido pela empresa GOMspace este sistema tem interface com células fotovoltáicas de tripla junção e utiliza um eficiente conversor para armazenar a carga nas baterias de lítio-íon. A energia armazenada nas baterias é utilizada para alimentar eletricamente todas as partes do satélite através de duas voltagens diferentes 3.3V@5A e 5V@4A e estas saídas possuem proteção contra variações de corrente.

O NanoPower 30u é controlado via interface I²C e têm um microcontrolador interno, como mostra a Figura 26, que possibilita a monitoria de todo sistema de potência com segurança obtendo medidas das voltagens, correntes e temperaturas dos sistemas. Através da interface I²C é possível ler medidas, controlar o liga e desliga das saídas e determinar/ler vários parâmetros.

<sup>&</sup>lt;sup>17</sup> Fonte: ISIS Deployable UHF and VHF antennas system Datasheet

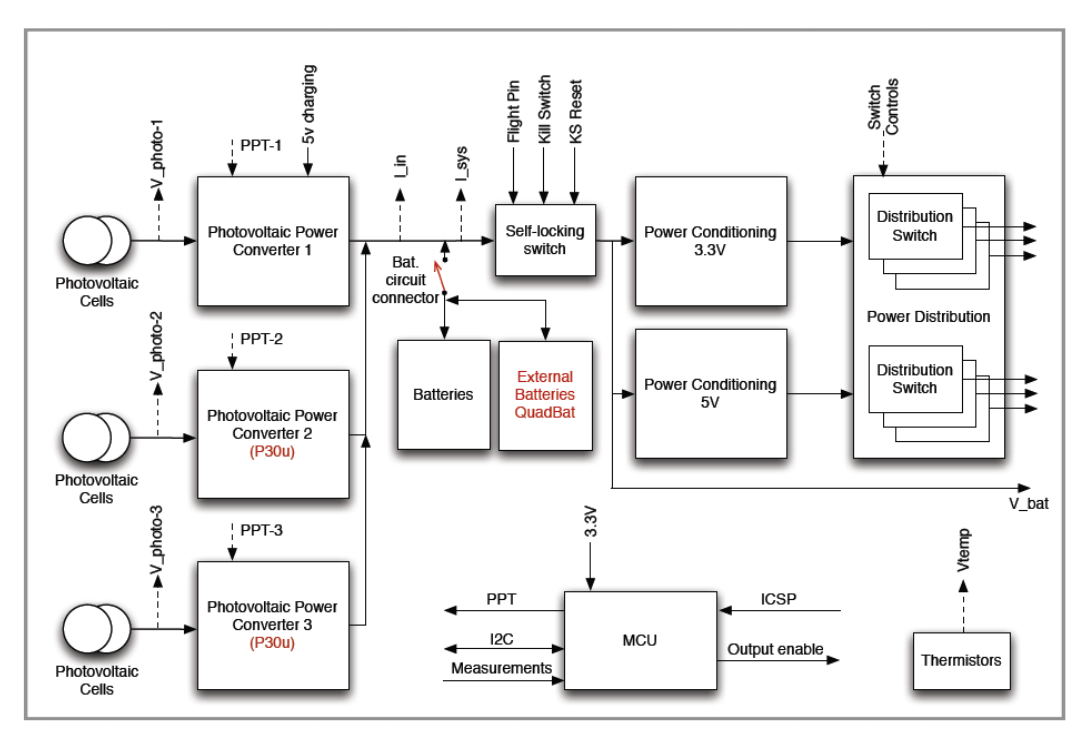

Figura 26 - Diagrama de blocos do NanoPower 30u.<sup>18</sup>

<span id="page-49-0"></span>O NanoPower comunica-se com o OBC através da interface I²C e podese usar uma única transmissão com qualquer número de bytes utilizando as condições START/STOP. Para isto ele utiliza um endereço escravo contendo 7 bit, Figura 27.

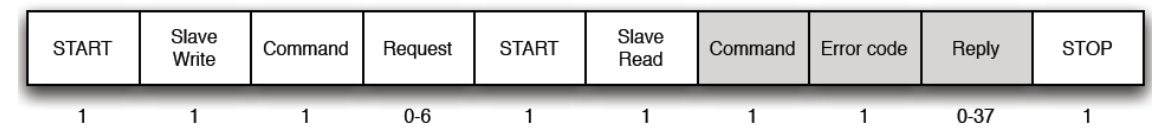

Figura 27 - Protocolo de comunicação START/STOP do NanoPower 30u.<sup>19</sup>

<span id="page-49-1"></span>O NanoPower utiliza um protocolo chamado *CubeSat Space Protocol* (CSP) para comunicação com o OBC, este define um simples código identificador de 32-bit no qual o endereço e porta de destino devem ser

1

<sup>&</sup>lt;sup>18</sup> Fonte: NanoPower 30u Datasheet.

<sup>&</sup>lt;sup>19</sup> Fonte: NanoPower 30u Datasheet.

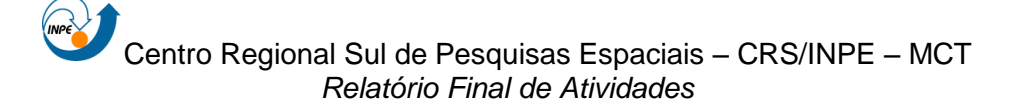

especificados corretamente para que o NanoPower aceite a mensagem, Figura 28.

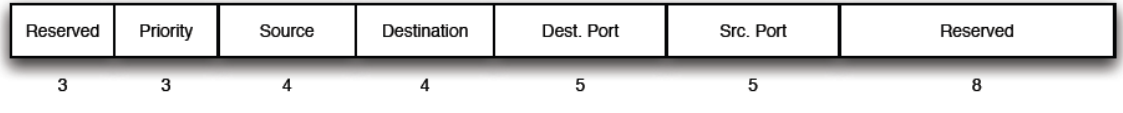

Figura 28 - Código identificador CubeSat Space Protocol.<sup>19</sup>

<span id="page-50-0"></span>4.2.2.5. Sistema de Determinação e Controle de Atitude

O sistema de determinação e controle de atitude, mostrado no Subcapítulo 2.2.2, deverá comunicar com o OBC para que os dados dos sensores componentes do sistema (sensores solares, magnetômetro e giroscópios) sejam processados pelo módulo do aplicativo responsável pela determinação e cotrole de atitude gerando como resposta comandos aos atuadores do sistema (*magnetorquers*).

Os sistemas de determinação e controle de atitude têm ligação direta com o OBC como listado abaixo:

- O magnetômetro faz parte do conjunto do computador de bordo (NanoMind A712) e tem interface I²C dedicada com o microcontrolador;
- Os *magnetorquers* são controlados pelas 3 saídas H-Bridge PWM;
- Os dados dos *photodiodos* (sensor solar) têm interface analógica com o OBC dedicadas – ADC;
- Os dados dos giroscópios utilizam a interface SPI (essas interfaces são utilizadas para controlar os painéis NanoPower Solar 100).

A Figura 29 mostra o diagrama de blocos do NanoMind A712.

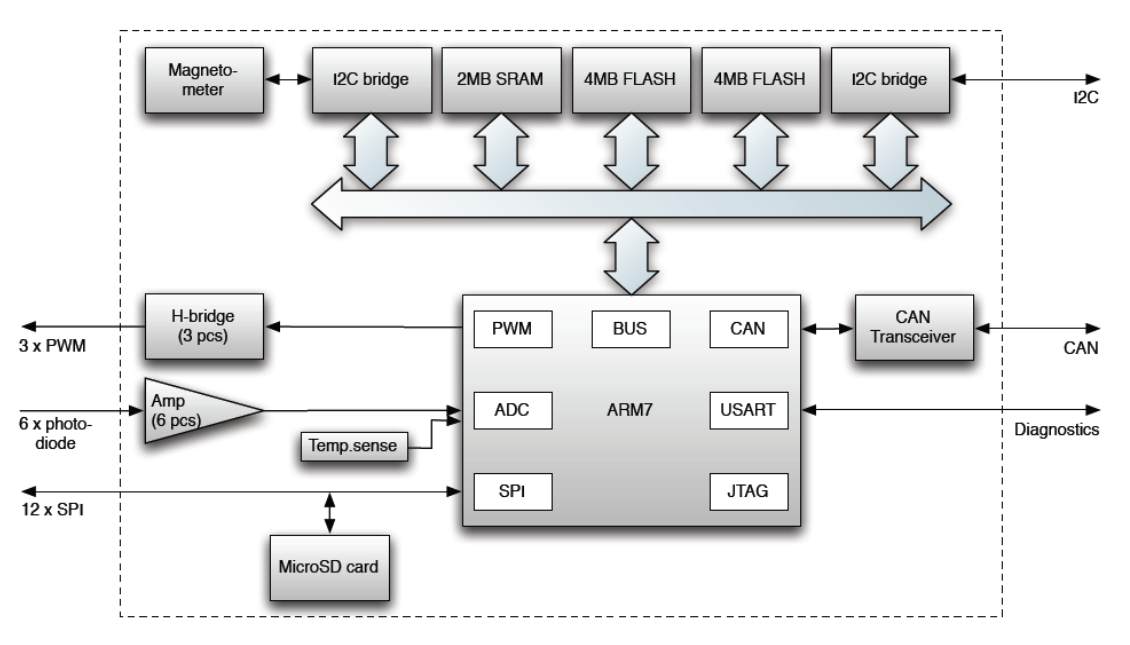

Figura 29 - Diagrama de blocos do NanoMind A712.

#### <span id="page-51-1"></span><span id="page-51-0"></span>**4.2.3. Análise Estruturada**

A partir da especificação dos requisitos e funções do aplicativo de gestão de bordo, um modelo do fluxo de dados em nível de sistema foi inicialmente construído por Lucas Tambara (2010) e neste trabalho foi aprimorado e reconstituído de acordo com as novas necessidades e mudança na concepção e equipamentos do NANOSATC-BR1, conforme mostra a Figura 30. O diagrama da Figura 30 pode ser melhor visualizado no ANEXO B.

O modelo obtido retrata que o aplicativo é mais voltado ao armazenamento e organização de dados do que ao processamento, pois a maior parte dos processos coleta dados e os armazenam em memória (somente os dados do magnetômetro devem ser processados). Deve-se ressaltar que no modelo desenvolvido, muitas informações não são apresentadas, como por exemplo, o tempo em que uma tarefa é executada e detalhes de *hardware* e eletrônica. Os processos são considerados processadores de dados e os fluxos somente transportam dados com valores, não são representadas informações sobre o fluxo de controle ou seqüência

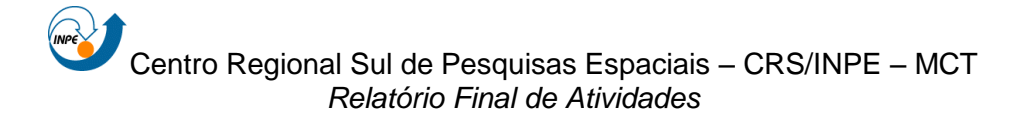

temporal, pois esse item é apenas uma referência para a implementação do aplicativo, que será abordada futuramente.

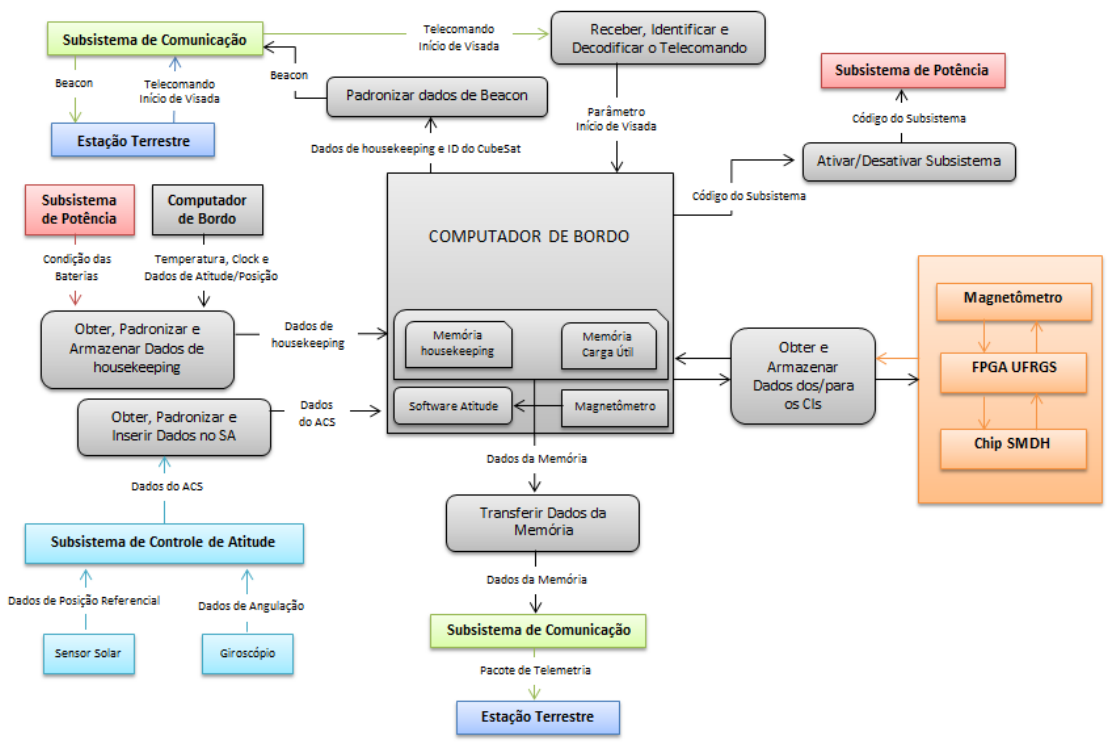

Figura 30 - Diagrama de fluxo de dados do NanoSatC-BR em nível de sistema.

#### <span id="page-52-1"></span><span id="page-52-0"></span>**4.2.4. Especificação dos processos**

Com o diagrama de fluxo de dados em nível de sistema estruturado, é realizada, a seguir, a especificação dos processos que compõe o diagrama com a finalidade de servir de guia para o projeto do aplicativo que implementará os processos.

 Transmissão do beacon: Periodicamente (ainda não definida periodicidade) o subsistema de comunicação deve enviar o sinal de beacon identificador do satélite e que contém alguns dados de housekeeping para que a estação terrena (previamente apontada para a posição de início de visada segundo a previsão orbital).

- Receber o telecomando de início de visada: Após identificado o sinal de beacon pela estação terrena, esta envia um telecomando ao satélite para que ele inicie o downlink dos dados da memória. O computador aceita telecomandos como entrada de dados. O processo avalia os sinais recebidos para identificar o sinal referente à estação terrestre do NanoSatC-BR. A saída de dados é um sinal emitido ao computador de bordo sinalizando que o satélite está visível pela sua estação terrestre.
- Ativa/Desativa um subsistema: aceita códigos referente aos subsistemas do satélite como entrada de dados. O processo avalia os sinais recebidos e verifica o estado do subsistema. Caso necessário, o subsistema esteja desligado, ele é ligado, caso contrário, ele é desligado. A saída de dados é o mesmo código da entrada de dados mais um bit sinalizando a ativação ou desativação do subsistema em questão.
- Obter dados da Carga Útil:
	- o Obter dados do magnetômetro: possui como entrada de dados três sinais digitais referentes aos eixos X, Y e Z do campo magnético terrestre e sincroniza com o horário de bordo. A saída de dados consiste no pacote de telemetria no formato digital formado que corresponde a uma amostra do campo magnético terrestre (módulo do campo).
	- o Obter dados do ASICS da SMDH: possui como entrada de dados o resultado do teste executado no CI junto com o horário de bordo. O processo reúne os dados recebidos como uma parte do pacote de telemetria.
	- o Obter dados do FPGA da UFRGS: possui como entra de dados um pacote de diagnóstico das funções do FPGA e estado das memórias.
- Obter dados de *housekeeping*: possui como entrada de dados um dado referente à carga das baterias, um dado referente à temperatura interna

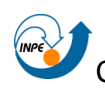

do computador de bordo e o horário de bordo. O processo reúne os dados recebidos em um único pacote de telemetria. A saída de dados consiste no pacote de telemetria formado que corresponde a uma amostra da saúde do satélite.

- Receber os dados dos sensores de atitude: possui entrada de dados dos sensores de determinação de atitude, reconheçe estes dados, padroniza e serve como entrada para o Software de determinação e controle de atitude.
- Transmitir dados armazenados na memória: possui como entrada de dados o conteúdo armazenado em memória, isso é, os pacotes de telemetria obtidos pelo magnetômetro, pelo detector de partículas e pelo processo de obtenção de dados de *housekeeping*. O processo reúne os dados recebidos para que eles sejam encapsulados no protocolo AX.25 pelo transceptor, protocolo esse designado para uso em rádios amadores. A saída de dados consiste no conteúdo armazenado em memória para envio ao subsistema de comunicação.

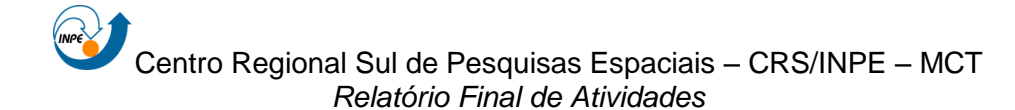

### <span id="page-55-0"></span>**5. CAPÍTULO 5**

### <span id="page-55-1"></span>**5.1. CONCLUSÃO**

O Relatório descreveu as atividades desenvolvidas pelo aluno no "**PROJETO DE UM SOFTWARE DE BORDO PARA MISSÃO NANOSATC-BR",** no período de março de 2011 a julho de 2011 dando continuação as atividades deste projeto.

Os resultados obtidos sintetizam as principais necessidades da parte do aplicativo referente a gestão de bordo, a ser embarcado no *CubeSat* NANOSATC-BR1.

Após a descrição dos satélites da classe dos *CubeSats* e da revisão bibliográfica, foram apresentados os objetivos do Projeto NANOSATC-BR e todo contexto envolvido, mostrando sua fase atual de desenvolvimento e necessidades futuras.

Uma descrição da estrutura do sistema foi feita com a finalidade de expor os assuntos relacionados a ele, os componentes que fornecerão ou receberão dados do computador de bordo e as funcionalidades do mesmo para desempenhar todas as operações necessárias ao correto funcionamento do satélite.

O objetivo técnico inicial do Projeto foi atingido, fazer uma estruturação do código, em alto nível, através de diagramas representativos com as funções que o computador de bordo deve desempenhar.

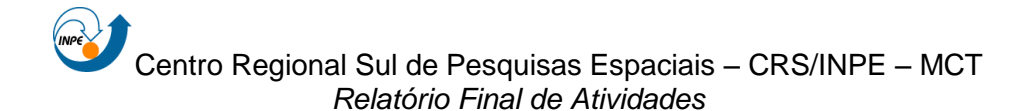

### <span id="page-56-0"></span>**5.2. TRABALHOS FUTUROS**

O aluno pretende continuar atuando no Projeto NANOSATC-BR, deixando a cargo de novos alunos a continuidade das atividades referentes ao desenvolvimento do aplicativo de bordo do satélite NANOSATC-BR1.

Apartir deste trabalho é possível começar diretamente no desenvolvimento do código em si do aplicativo, aprimorando algumas das tarefas e utilizando a base desenvolvida até aqui.

## <span id="page-57-0"></span>**REFERÊNCIAS BIBLIOGRÁFICAS**

BOHRER, R. Z. G. **DESENVOLVIMENTO DO PROJETO MECÂNICO ESTRUTURAL DO NANOSATC-BR**. Relatório Final de Atividades PCI/MCT. Maio 2011. 28p.

BONEMA, A. **NANOSATC-BR Platform and Ground Station STATUS UPDATE**. Documento de Projeto. mar. 2011. 6p.

BÜRGER, E. E., **Interface Lançador/Cubesat para o Projeto do NanoSatC-BR**. Relatório Final de Bolsa PIBIC/INPE – CNPq. pp.76 2009. Centro Regional Sul de Pesquisas Espaciais – CRS/INPE, Santa Maria, RS. 2009.

COSTA, L. L. **PROJETO DO SUBSISTEMA DE CONTROLE TÉRMICO PARA CUBESATS**. Trabalho de Conclusão de Curso. 2010. 122p.

**CubeSat Community** – Comunidade Internacional CubeSat. California Polytechnic State University, California, US, 2002. Disponível em <http://www.cubesat.org/>. Acesso em: 23 abr. 2011.

**CubeSatshop.com** – Site de venda de produtos para CubeSats e nanosatélites em geral. Holanda, 2006. Disponível em: <http://www.cubesatshop.com/>. Acesso em: 20 jun. 2011.

DIRETÓRIO DOS GRUPOS DE PESQUISA DO BRASIL – CNPq. **Estudantes, Grupos que Participa**. Brasília, 2011. Disponível em: <http://dgp.cnpq.br/diretorioc/index.html>. Acesso em 21 jun. 2011

DURÃO, O. S. C., SCHUCH, N. J., et. al. **DOCUMENTO PRELIMINAR DE REVISÃO - STATUS DE ENGENHARIAS E TECNOLOGIAS ESPACIAIS DO PROJETO NANOSATC-BR – DESENVOLVIMENTO DE CUBESATS**. Documento apresentado a AEB. Maio 2011. p. 256.

GEOMAGNETISM. **Equatorial Electrojet**. Ago 2010. Disponível em: <http://geomag.org/info/equatorial\_electrojet.html>. Acesso em: 9 jun. 2011

GOMspace. **NanoMind A712 Datasheet**. Documento de especificação técnica. GOMspace . 2009. 15p.

GOMspace. **NanoPower P-series Datasheet**. Documento de especificação técnica. GOMspace GS-DS-NANOPOWER-2.1.2. mar. 2009. 20p.

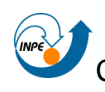

GOMspace. **NanoPower Solar 100U Datasheet**. Documento de especificação técnica. GOMspace GS-ICD-NPS-1.4. jan. 2011. 6p.

HEIRTZLER, J. R., "**The Future of the South Atlantic Anomaly and implications for radiation damage in space**". Journal of Atmospheric and Solar-Terrestrial Physics, pp.1701-1708. 2002.

HEIRTZLER, J. R., 2002, **The Future of the South Atlantic Anomaly and implications for radiation damage in space**. Journal of Atmospheric and Solar-Terrestrial Physics. pp. 64. 1701-1708.

IRION, D. **NANOSATC-BR1\_EPS\_ Arquitetura Elétrica Ver.1.1 Rev.1 – Maio 2011**. Documento de Projeto. maio. 2011. 10p.

ISIS. **Deployable UHF and VHF antennas Datasheet**. Documento de especificação técnica. 2010. 2p.

ISIS. **TRXUV VHF/UHF Transceiver Datasheet**. Documento de especificação técnica. 2010. 2p.

LARSON, W.J. AND WERTZ, J.R. **Space Mission Analysis and Design**. 2ª ed. Torrance, California: Space Technology Library, 1992. p. 865.

LEE, S., TOORIAN, A., LAN, W. & MUNAKATA, R., **CubeSat Design Specification – CDS**. Rev.12. 2009. The CubeSat Program. California Polytechnic State University. Disponível em: <http://www.cubesat.org/images/developers/cds\_rev12.pdf>. Acesso em 11 mar. 2011.

LÜHR, H., S. MAUS, & M. ROTHER, "**Noon-time equatorial electrojet: Its spatial features as determined by the CHAMP satellite**", J. Geophys. Res., 109, A01306, doi:10.1029/2002JA009656. 2004.

NOAA NATIONAL GEOPHYSICAL DATA CENTER. **World Magnetic Model (WMM)**. Mar 2010. Disponível em: <http://www.ngdc.noaa.gov/geomag/WMM/DoDWMM.shtml>. Acesso em: 9 jun. 2011

ODENWALD, STEN. **Ask the Astronomer, Operated since 1995 by NASA**. 1999.Disponível em: <http://www.astronomycafe.net/qadir/qanda.html>. Acesso em 18 mai. 2011.

PRADO, A. F. B. de A. & KUGA, H. K.,**Fundamentos de Tecnologia Espacial**. 1ªed. Instituto Nacional de Pesquisas Espaciais – INPE. São José dos Campos – SP, 2001. pp. 102-126.

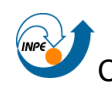

SCHUCH, N. J., et al. **Projeto NANOSATC-BR – Desenvolvimento de CubeSats**. Documento de Projeto. Centro Regional Sul de Pesquisas Espaciais. Santa Maria – RS, Junho 2010.

TAMBARA, L. A. **PROJETO DE UM APLICATIVO DE BORDO PARA MISSÃO NANOSATC-BR**. Relatório Final de Projeto de Iniciação Científica PIBIC/INPE - CNPq/MCT. Jun. 2010. 126p.

WIKIPEDIA. **The Free Encyclopedia**. Disponível em: <http://wikipedia.org>. Acesso em 15/06/2011

XENSOR INTEGRATION. **Datasheet XEN-1210.** Documento de especificação técnica. maio. 2011. 14p.

YASSUDA, I. DOS S., **Ciclo de Vida de Projetos na Área Espacial**. 2010. 35f. Exame de Qualificação do Curso de Pós-Graduação em Gerenciamento e Engenharia de Sistemas Espaciais, Instituto Nacional de Pesquisas Espaciais – INPE, São José dos Campos, SP. 2010.

### <span id="page-60-0"></span>**ATIVIDADES COMPLEMENTARES – PARTICIPAÇÃO E APRESENTAÇÃO DE TRABALHOS**

1. **COSTA, L. L.**; DURÃO, O. S. C.; SCHUCH, N. J.. **DESENVOLVIMENTO DO APLICATIVO DE BORDO DE GERENCIAMENTO DE DADOS PARA O CUBESAT NANOSATC-BR.** Em: Seminário de Iniciação Científica do CRS – SICCRS 2011, 2011, Santa Maria. Livro de Resumos do SICCRS 2011, pg 23. 2011.

2. **COSTA, L. L.** ; SCHUCH, N. J. ; DURAO, O. S. C. ; BURGER, E. E. ; BOHRER, R. Z. G. . **DEVELOPING COUNTRY S SMALL SATELLITES MISSIONS**. In: 61st International Astronautical Congress, 2010, Praga, CZ. Final Programme, 2010.

3. STEKEL, T. R. C. ; SCHUCH, N. J. ; ECHER, E. ; ANTUNES, C. E. ; **COSTA, L. L.** . **SPACE WEATHER EFFECTS IN SPACE MISSIONS MEASURED FROM SATELLITES AND GROUND-BASED INSTRUMENTS NEAR THE SOUTH ATLANTIC MAGNETIC ANOMALY CENTER**. In: 61st International Astronautical Congress, 2010, Praga, CZ. Final Programme, 2010

4. BURGER, E. E. ; SCHUCH, N. J. ; DURAO, O. S. C. ; **COSTA, L. L.** ; STEKEL, T. R. C. . **SMALL SATELLITES CURRENT SITUATION FOR ACCESS TO SPACE ORBITS**. In: 61st International Astronautical Congress, 2010, Praga, CZ. Final Programme, 2010.

# **ANEXOS**

<u> Tanzania (</u>

**ANEXO A – NanoMind A712 Datasheet**

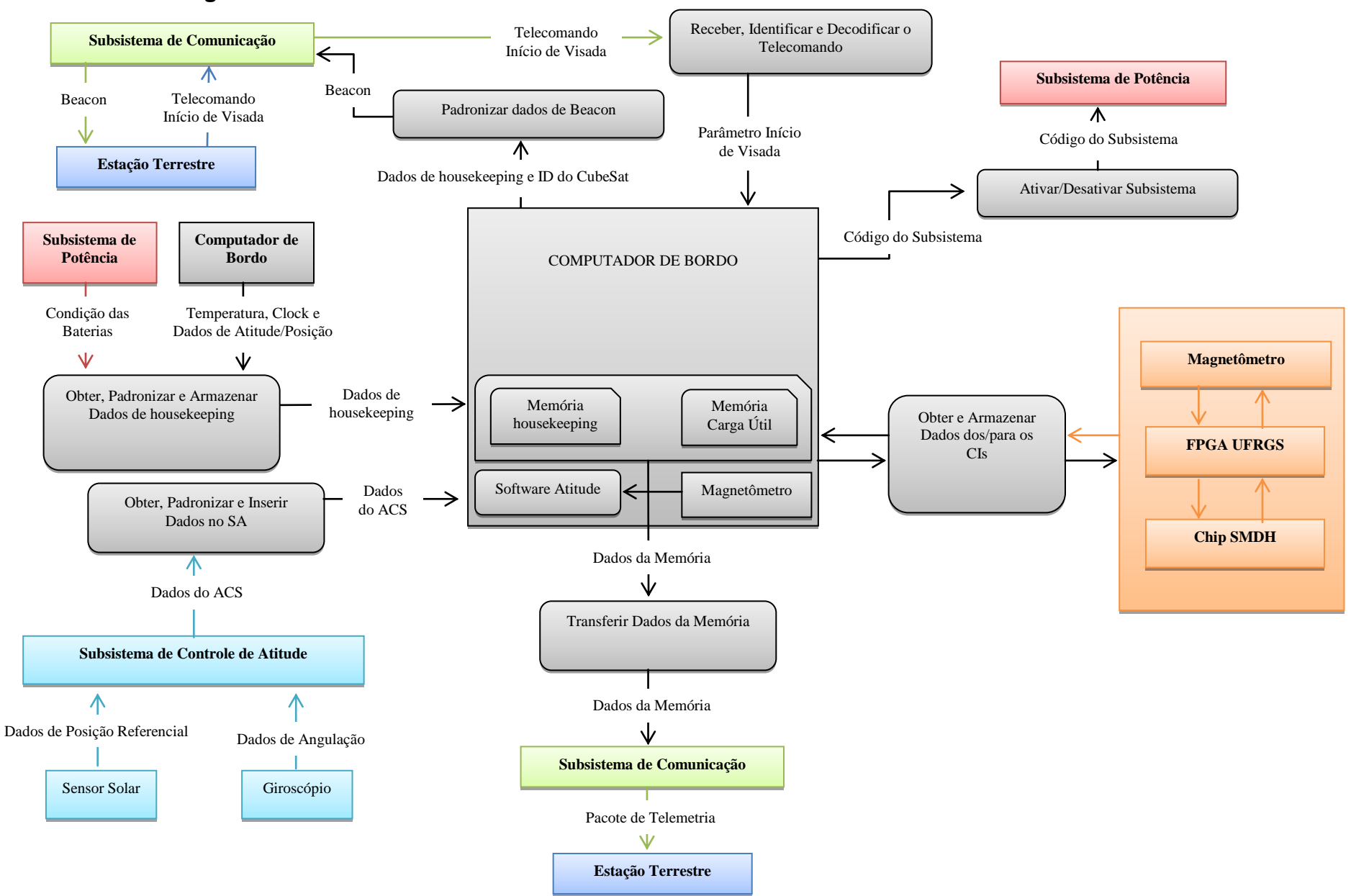

#### **ANEXO B - Diagrama de Fluxo de Dados do NanoSatC-BR1 em Nível de Sistema**